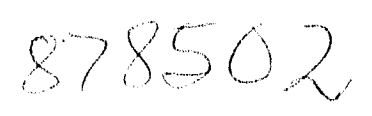

# **UNIVERSIDAD NUEVO MUNDO**

# **ESCUELA DE ADMINISTRACION CON ESTUDIOS INCORPORADOS A LA UNIVERSIDAD NACIONAL AUTONOMA DE MEXICO**

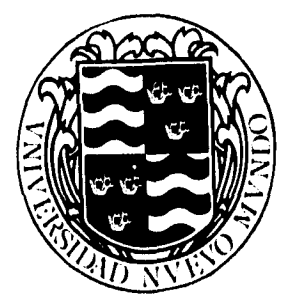

# **ESTUDIO DE FACTIBILIDAD PARA LA CREACION DE UNA EMPRESA DE MANTENIMIENTO DE EQUIPO DE COMPUTO**

**TESIS : QUE PARA OBTENER EL TITULO DE LICENCIADO EN ADMINISTRACION PRESENTA: OLIVIA FLORES VELEZ** 

**DIRECTOR DE TESIS : ING. RAUL ORDUÑEZ PEREZ** 

FALLA DE ORIGEN

MEXICO, D.F.,  $\parallel$  TESIS CON.

# TESIS CON FALLA DE ORIGEN

1996.

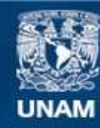

Universidad Nacional Autónoma de México

**UNAM – Dirección General de Bibliotecas Tesis Digitales Restricciones de uso**

# **DERECHOS RESERVADOS © PROHIBIDA SU REPRODUCCIÓN TOTAL O PARCIAL**

Todo el material contenido en esta tesis esta protegido por la Ley Federal del Derecho de Autor (LFDA) de los Estados Unidos Mexicanos (México).

**Biblioteca Central** 

Dirección General de Bibliotecas de la UNAM

El uso de imágenes, fragmentos de videos, y demás material que sea objeto de protección de los derechos de autor, será exclusivamente para fines educativos e informativos y deberá citar la fuente donde la obtuvo mencionando el autor o autores. Cualquier uso distinto como el lucro, reproducción, edición o modificación, será perseguido y sancionado por el respectivo titular de los Derechos de Autor.

# **ESTUDIO DE FACTIBILIDAD PARA LA CREACION DE UNA EMPRESA DE MANTENIMIENTO DE EQUIPO DE COMPUTO**

 $\ddot{\phantom{0}}$ 

 $\mathbf{r}$ 

# **ESTUDIO DE FACTIBILIDAD PARA LA CREACION DE UNA EMPRESA DE MANTENIMIENTO DE EQUIPO DE COMPUTO**

 $\mathbb{R}^2$ 

 $\mathbf{I}$ 

Agradecimientos Especiales

- A mi asesor Ing. Raúl Ordúñez Pérez.

- A SICOM, Soporte Integral en Computación, en especial al Ing. Rafael Acosta y al Ing. Manuel Estrada , por facilitarme información para la elaboración de este trabajo.

# INDICE

### INTRODUCCION

### I. PLANEACION DE LA INVESTIGACION

- 1.1 Justificación del tema.
- 1.2 Objetivos.
	- 1.2.1 Objetivo General.
	- 1.2.2 Objetivos Específicos.
- 1..3. Hipótesis.
- 1.4 Variables. .
	- 1.4.1 Variable Dependiente.
	- 1.4.2 Variables Independientes.
- 1.5 Metodología.

### II. ESTUDIO DEL MERCADO

- 2.1 Marco Histórico
- 2.2 Descripción del Producto.
- 2.3 Análisis de la Demanda.
- 2.4 Análisis de la Oferta.
- 2.5 Demanda Insatisfecha.
	- 2.5.1 Proyección de la Demanda.
- 2.6 Comercialización y precio.

### III. ESTUDIO TECNICO

- 3.1 Procedimiento.
- 3.2 Tamaño Optimo de la planta.
- 3.3 Distribución de sus instalaciones.
- 3.4 Organización del Recurso Humano.
- 3.5 Inversiones.

### IV. ESTUDIO FINANCIERO

- 4.1 Financiamiento.
- 4.2 Presupuestos.
- 4.3."Estados Financieros Proforma".
- 4.4 Flujo de Efectivo.

### V. EVALUACION ECONOMICA

5.1 Punto de Equilibrio.

5.2 Rentabilidad Contable.

5.3 Período de Recuperación.

5,4.Valor Presente Neto.

5,5 Tasa Interna de Retorno.

5.6 Análisis de Sensibilidad y Riesgo.

### **CONCLUSIONES**

ANEXO 1 - Formatos utilizados en el " Sistema Control de Mantenimiento".

BIBILIOGRAFIA

# **INTRODUCCION**

 $\mathbf{I}$ 

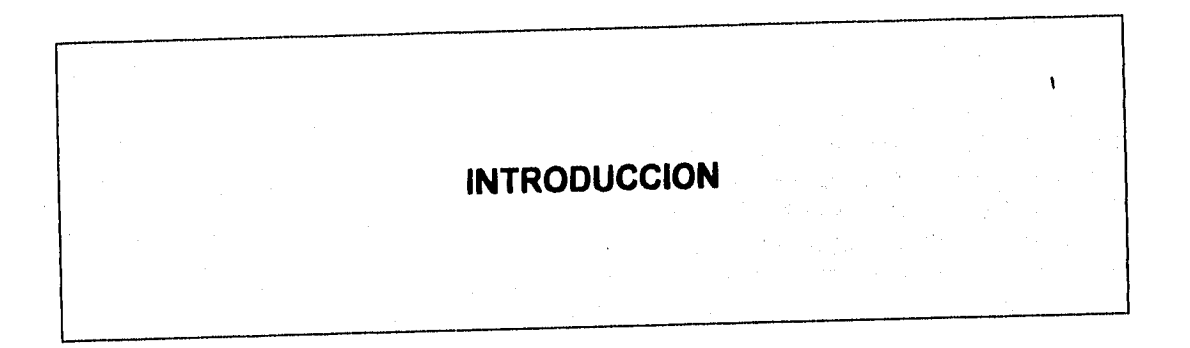

### **INTRODUCCION**

La inversión en equipo (maquinaria, equipo de cómputo y equipo de oficina) generalmente es cuantiosa, es por ello que solo se puede hacer en contadas ocasiones, como lo son: la apertura del negocio , necesidades de actualización, reposición, crecimiento, etc..

Por esta razón es que las empresas deben tener un cuidado especial de su equipo manteniendolo en buenas condiciones de funcionamiento, sobre todo ahora, dada la situación económica del país, donde la inflación e inestabilidad económica han reducido el poder adquisitivo en forma considerable.

Sin que sea posible evitarlo, las máquinas se descomponen. La empresa debe tener presente esta eventualidad de tal forma que se mantenga la confiabilidad del equipo a niveles razonables sin que se llegue a parar sólo por conservalo en funcionamiento. Cuando las máquinas se descomponen se producen costos relativos a: tiempo ocioso de máquina, posible pérdida de ventas potenciales, mano de obra ociosa directa e indirecta, demora en otros procesos máquina descompuesta, pérdida de información, insatisfacción de los clientes y el costo efectivo de reparación de la máquina.

Es posible conservar y mejorar la confiabilidad en la operación del equipo de cómputo, con las siguientes medidas :

1. Aumentando el tamaño de las instalaciones y crear un departamento de mantenimiento, de modo que el tiempo medio de descomposturas del equipo disminuya porque es menos probable que las personas de esta área se encuentren ocupadas cuando ocurra una descompostura.

2. Contar con un stock de equipo excedente, para sustituir de manera inmediata cualquier máquina que se descomponga.

3. Utilizando mantenimiento preventivo para que se repongan las piezas antes de que fallen. La conveniencia del mantenimiento preventivo depende de la distribución de las descomposturas y la relación existente entre el tiempo de mantenimiento preventivo y el tiempo de reparación.

ī

Pocas empresas cuentan con los recursos necesarios para crear un área de mantenimiento, con personal especializado en la reparación de equipo de cómputo , si es que la existencia de este departamento se justificara por la cantidad de equipo existente en la empresa.

El contar con equipo excedente implicaría una mayor inversión en equipo, que no siempre sería utilizado, además del costo de reparación de la máquina, esto sin mencionar que algunas de las empresas dedicadas al mantenimiento de equipo ofrecen sustitución del mismo durante el período de reparación.

En. lo referente al mantenimiento preventivo, del equipo de cómputo el tiempo y el costo de éste es considerablemente menor que áquel del mantenimiento correctivo, sobre todo si sé realiza basándose en una buena programación, por lo que está opción resulta ser la más adecuada en la mayoría de los casos, pues a un costo preestablecido, la empresa cuenta con un servicio de mantenimiento (preventivo y correctivo) realizado por personal especializado y que le puede ofrecer reposición de su equipo en reparación - sin necesidad de crear un área de mantenimiento o de invertir en equipo de cómputo excedente - pero contando con los beneficios de ambas alternativas..

Durante los últimos tres años he trabajado en una empresa dedicada al mantenimiento de equipo electrónico, como lo son los UPS's y me he percatado de una creciente concientización de las empresas en la conveniencia del mantenimiento preventivo de su equipo, el cual debe ser realizado por personal especializado que le proporcione beneficios adicionales como calidad y oportunidad en el servicio, reposición de equipo,etc. ,además de requerir éstas de asesoría debido a su contínua sistematización.

Sin embargo existen de gran cantidad de empresas improvisadas que no cuentan con un servicio de calidad, que ofrezca todo lo que el cliente necesita. Por ello decidí realizar un estudio de factibilidad para la creación de una empresa dedicada al mantenimiento preventivo y correctivo de equipo de cómputo.

La creación de una empresa dedicada a la venta de un servicio de calidad enfocándose a un aspecto tan interesante y de tanto futuro como lo es el equipo de cómputo, basándose en un estudio bien estructurado y planeando todo cuidadosamente, se torna , entonces en un proyecto sumamente interesante.

El objetivo general de este proyecto es demostrar la viabilidad de mercado y económica para la creación de una empresa de mantenimiento de equipo de cómputo (Capítulo I).

El servicio se ofrece a través de polizas de mantenimiento anuales, el Estudio de Mercado realizado a través de un cuestionario demostró que existe suficiente trabajo y que los clientes no siempre están satisfechos con el servicio de otras empresas. Por otro lado un análisis de la oferta de mantenimiento de equipo de cómputo indicó que siempre hay lugar para un nuevo competidor, sobre todo si este ofrece y realmente da un servicio de calidad y su precio es competitivo (Capítulo II).

Una vez demostrado que el producto puede tener éxito en el mercado, es necesario un análisis de la viabilidad técnica del proyecto. Este Estudio Técnico (Capítulo III) incluye el procedimiento utilizado para proporcionar el servicio, que se realizó a través de un programa de cómputo, el diseño de las instalaciones, la determinación de la capacidad instalada de la empresa, en este caso cuantas pólizas de mantenimiento puede la empresa vender en un año: 810 pólizas, también define el elemento humano con que deberá contar la empresa: 12 empleados y la inversión que el proyecto requiere: \$306,211.67 pesos..

Este estudio puede encontrar problemas como el hecho de que el proyecto estudiado requiere de instalaciones excesivamente grandes, o que debido a que el proceso de fabricación del producto contamina el proyecto se limita en cuanto a su ubicación, que la materia prima sea dificil de conseguir o muy cara, etc.,sin embargo el estudio técnico de este proyecto no arrojó ningún inconveniente.

El Estudio Técnico proporciona todas los datos necesarios para llevar a cabo el Estudio Financiero (Capítulo IV), el cual establece las fuentes de financiamiento del proyecto: un crédito refaccionario a 15 años con 2 años de gracia y amortización fija mensual de \$1,962.90 pesos y una tasa de interés equivalente a la tasa líder más diez puntos, y la elaboración de todos los presupuestos necesarios para la obtención del Flujo de Efectivo y los Estados Financieros Proforma.

La Evaluación Económica del proyecto de inversión (Capítulo V) realizada en base a las cifras obtenidas en el Estudio Financiero, a través de algunos de los principales indicadores económicos, como la tasa mínima de rendimiento aceptable, el punto de equilibrio, el valor presente neto, etc., mostró que el proyecto de inversión es financieramente viable.

# **PLANEACION DE LA INVESTIGACION**

# **I PLANEACION DE LA INVESTIGACION**

# 1.1 JUSTIFICACION DEL TEMA

El hablar de las computadoras actualmente constituye un tema bastante común, pues han pasado a formar parte de gran mayoría de las actividades, como en las escuelas, donde los niños aprenden a manejar computadoras al mismo tiempo que aprenden a leer y escribir. Las computadoras forman parte importante en todo tipo de actividades, estudio, casa, trabajo, diversiones, etc.

Las computadoras, son indispensables en lo referente al ámbito empresarial, donde actividades que sin ellas constituyen un trabajo lento y pesado se realizan rápidamente y sin complicaciones con su ayuda..

Como cualquier tipo de equipo, las computadoras requieren de mantenimiento para garantizar un buen funcionamiento y prevenir cualquier falla que en un futuro pudiera convertirse en algo más serio - mantenimiento preventivo- , así mismo requieren de reparaciones ocasionales debido a fallas que pueden presentar - mantenimiento correctivo-.

Aunque en algunos ámbitos, como el doméstico no tienen interés en darle a su computadora el servicio de mantenimiento preventivo, sólo el correctivo cuando es requerido , la gran mayoría de las empresas han tomado conciencia de que este tipo de servicio contituye un punto clave en el buen funcionamiento de su equipo y por consiguiente de su empresa, porque al ser indispensable, es más fácil programar un tiempo máximo de dos horas trimestrales dedicadas al mantenimiento de su equipo de cómputo, que el prescindir de éste por un tiempo mayor en un momento clave para la empresa (p.e. facturación), y donde la fálta de éste implicaría costos muchisimo mayores.

Debido a la gran proliferación de la sistematización de las empresas, el servicio de mantenimiento para el equipo de cómputo es cada vez más requerido, y como cualquer tipo de servicio en la actualidad, es dificil encontrar un buen servicio.

Además existen muchas empresas que proporcionan servicios de mantenimiento al equipo de cómputo como un servicio adicional a la venta de equipo u otros productos, no dándole la importancia que ,éste tiene.

Mí trabajo en una empresa de mantenimiento de equipo electrónico, principalmente UPS's , creó en mí la inquietud de estudiar la posibilidad de la creación de una empresa dedicada específicamente al mantenimiento de equipo de cómputo.

Todas estas razones, adicionadas al gran crecimiento que ha tenido el mercado de cómputo, constituyeron para mí una razón importante para iniciar este estudio de factibilidad. Aunado a todo esto, considero que este es un buen momento para la creación de empresas, ayudando al el desarrollo económico del país, a a través de la creación de empleos principalmente.

### CAPITULO I - PLANEACION DE LA INVESTIGACION

# 1.2 OBJETIVOS

## 1.2.1. OBJETIVO GENERAL.

El objetivo general de este proyecto de inversión, es demostrar la viabilidad de mercado técnica y económica para la creación de una empresa de mantenimiento de equipo de cómputo.

## 1.2.2 OBJETIVOS ESPECIFICOS

- Conocer el servicio que se ofrece en forma detallada.

- Determinar si existe la demanda de mercado suficiente de tal forma que el servicio de ofrecido a través de este proyecto tenga posibilidad de participación en la satisfacción de dicha demanda.

- Conocer el mercado de mantenimiento de equipo de cómputo.

- Definir el precio al que se venderá el servicio y como se comercializará el mismo.

- Establecer el procedimiento de operación de la empresa.

- Calcular la capacidad instalada de la empresa.

- Determinar la inversión que es necesario realizar, así como el capital de trabajo requerido para su operación..

- Establecer la organización del factor humano, y su descripción de puestos.

- Definir el espacio que necesitará la empresa para operar.

- Describir los métodos de financiamiento que se utilizarán para su creación.

CAPITULO I - PLANEACION DE LA INVESTIGACION

- Elaborar presupuestos, estados financieros proforma, así como el flujo de efectivo del proyecto.

- Realizar la evaluación económica del proyecto através de la tasa mínima de rendimiento aceptable, el punto de equilibrio, el valor presente neto y la tasa interna de retorno y el análisis de sensibilidad y riesgo para determinar la viabilidad del proyecto.

 $\overline{\tau}$ 

### **1.3 HIPOTESIS**

La creación de una empresa de mantenimiento de equipo de cómputo es financieramente viable.

# **1.4 VARIABLES**

# **1.4.1 VARIABLE DEPENDIENTE**

La viabilidad financiera para la creación de la empresa es la principal variable dependiente, pues constituye el resultado final del proyecto. Esta se realiza a través de la evaluación económica elaborada en base a todos los datos recopilados .

# **1.4.2 VARIABLES INDEPENDIENTES**

- La Demanda de mercado necesaria.

- El precio del servicio.

- Las Inversiones requeridas.
- Las Fuentes de financiamiento.
- Los Presupuestos.

### CAPITULO I - PLANEACION DE LA INVESTIGACION

### 1.5 METODOLOGIA

Para llevar a cabo este proyecto utilicé varias fuentes.

Para la elaboración del marco teórico acudí a literatura relativa al tema de formulación de proyectos de inversión. En lo que se refiere al aspecto de determinación de la demanda insatisfecha realicé un estudio de mercado, a través del cual entrevisté a funcionarios del área de cómputo de diversas empresas, esto con el fin de conocer que tipo de equipo es el que se maneja con mayor frecuencia en cuanto a marca y a capacidad (esto para la determinación del precio de la póliza de mantenimiento) y también para establecer si existen clientes potenciales del servico de mantenimiento, sobre todo del preventivo, que no siempre es demandado.

Para llevar a cabo el estudio técnico del proyecto, entrevisté a personas dedicadas al mantenimiento de equipo , no siempre de cómputo, con gran experiencia en el área.

### CAPITULO I - PLANEACION DE LA INVESTIGACION

# **I I - ESTUDIO DEL MERCADO**

 $\mathbf{A}$ 

 $\hat{\boldsymbol{\beta}}$ 

# 2.1 MARCO HISTORICO

El avance de la civilización, ha ido acompañado por una necesidad siempre creciente de cálculos numéricos. Por consiguiente a lo largo de los siglos, los inventores han trabajado sin cesar en la búsqueda de dispositivos de cálculo cada vez más rápidos, más baratos y más exactos. Aún cuando pueda parecer que con el advenimiento de las computadoras se ha alcanzado la máxima perfección, es posible que nos encontremos solamente en el inicio de una nueva era.

Aún cuando el cálculo no constituye por sí mismo una actividad mental de nivel muy elevado, emplea tanto tiempo que la productividad de las mentes creadoras puede llegar a interrumpirse por completo mientras estén dedicadas a efectuar cálculos aritméticos.

Los primeros antecedentes los constituyen los dedos, piedras y el ábaco. Fueron necesarios miles de años para lograr una simbología práctica de magnitudes que permitiera realizar facilmente operaciones matemáticas : el sistema arábigo.

El matemático escocés Juan Napier, fué el inventor de los logaritmos. El sistema proporciona un método muy cómodo para abreviar los cálculos, especialmente las operaciones de multiplicación, división, elevación a potencias y estracción de raíces, que se reducen a simples sumas y restas mediante el uso de los logaritmos.

Poco tiempo después se inventó la Regla de Cálculo, que es un calculador analógico mecánico en el cual las distancias aritméticas a lo largo de las escalas, son análogas a las variaciones geométricas.

Las nuevas condiciones de vida impulsadas por la sociedad burguesa y el desarrollo del capitalismo dieron un gran empuje a la vida económica de las naciones. Las relaciones comerciales se hicieron más complejas y aparecieron nuevas necesidades en los dominios de las ciencias. Con esto se hizo patente la necesidad de disponer de instrumentos cómodos y rápidos capaces de realizar los ya complicados cálculos aritméticos de la época. Fué en ese contexto cuando en el siglo XVII apareció la primera calculadora mecánica conocida en la actualidad, atribuida al filósofo y matemático Blaise Pascal. Para efectuar una multiplicación con la máquina de Pascal había que recurrir a sumas sucesivas, Leibinitz, con la introducción de la rueda escalonada, construyó la primera máquina para multiplicar directamente.

El deseo de evitar las engorrosas y repetidas maniobras que éstas máquinas implicaban, condujo a cuestionar la posibilidad de una máquina capaz de realizar cálculos automáticamente, con la precisión y exactitud deseadas. El matemático Carlos Babbage fué el primero en plantearse el problema e intentar su resolución con el proyecto de la máquina analítica de uso universal, es decir, capaz de almacenar distintos programas según un esquema en todo análogo a las computadoras electrónicas actuales. Babbage no logró terminar su ambicioso proyecto. Las técnicas de precisión de aquella época no estaban preparadas para satisfacer las necesidades planteadas.

Tanto las calculadoras mecánicas como las máquinas analíticas constituyen lo que podríamos denominar prehistoria de los instrumentos dedicados al cálculo matemático. El espectacular avance de la revolución industrial durante el siglo XIX , así como la creciente complejidad de la organización social, planteó un nuevo problema: el tratamiento de grandes masas de información.

Las máquinas ideadas por Hollerith (basadas en el mecanismo de las tarjetas perforadas del telar de Jacquard) para el tratamiento de tarjetas perforadas, fueron utilizadas en 1890 para resolver un gran problema que enfrentaba el gobierno de los Estados Unidos: el efectuar censos de población cada diez años. La gran ventaja del tratamiento de la información mediante estas tarjetas consiste en que, una vez registrados los datos en las mismas, es posible manejarlos por medios mecánicos todas las veces que haga falta y a gran velocidad.

Durante los años 1930, el Dr. Jorge R. Stibitz, de Belle Telephone Laboratories, sugirió el uso de equipos de relés telefónicos para la construcción de un calculador de números complejos (Modelos 1,2 y 3). Las calculadoras de Bell, aunque no se han utilizado directamente como prototipos son importantes, porque en su diseño lógico entraron innovaciones tales como: el código decimal binario, los circuitos auto-comprobadores, la aritmética de punto flotante, los programas grabados en cinta, las subrutinas y tablas de funciones.

El desarrollo de equipos mecánicos de Tabulación interesó a nucleos estadísticos comerciales. En los primeros años de la década de 1930, el Dr. Teodoro H. Brown, profesor de estadística comercial de la Universidad de Harvard y asesor de IBM, manifestó que era posible el diseño de equipos mecánicos que permitieran el cálculo de las órbitas de cuerpos celestes. Gracias a Brown el Dr. Haward H. Aiken físico de la Universidad de Harvard tuvo la oportunidad de presentar sus ideas a IBM.

En 1939 IBM dió a Harvard un crédito a la investgación para que empezase el trabajo de una calculadora secuencial mecánica. En 1944 , tras siete años de esfuerzo Aken vió la terminación del Mark I cuya denominación fué Automatic Sequence Controlled (Calculador Automático de Secuencia Controlada). En Harvard el Dr. Aiken inició la construcción del Mark II empleando un mayor número de relés, mientras que el Mark III y IV empleaban el tambor magnético.

Las primeras computadoras electrónicas a gran escala fueron construidas en conexión de proyectos universitarios patrocinados por direcciones militares y organizaciones de investigación. Muchas compañías establecidas, así como nuevas compañías ingresan al campo de la computación durante la primera generación, 1947-1959, en la cual el tubo de vacio es casi totalmente usado como los componentes activos en la implementación de computadoras lógicas. La segunda generación se caracteriza por las computadoras transistorizadas a partir de 1959.

Desde 1964 las nuevas computadoras pertenecen a una tercera generación, cuyas características son la tecnología de circuitos integrados y sistemas de multiproceso y multiprogramación. La tercera generación se caracteriza por el gran desarrollo del "software".

La computadora puede ser un instrumento enormemente útil al hombre. Su estructura permite utilizarla en casi todos los campos de la actividad humana. La utilización por excelencia de las computadoras en la actualidad es la administración. En su aplicación a ésta podemos hablar de los Sistemas Integrados de Administración de una empresa, con los que de forma integral se gobiernan automáticamente la producción, los almacenes de materias primas y de productos terminados, la contabilidad, etc., y de las Redes de terminales conectadas a una computadora central de gran capacidad.

En el momento en que surge la primera computadora, surge el mantenimiento de la misma, en un principio este era proporcionado por sus fabricantes , pero al comenzar su proliferación, estos empiezan a delegar esta función a terceros dedicados únicamente al mantenimiento tanto preventivo como correctivo, ocupandose los primeros únicamente a los aspectos relativos a su fabricación y garantía.

# 2.2 DESCRIPCION DEL PRODUCTO

# SERVICIO DE MANTENIMIENTO A EQUIPO DE COMPUTO

El Equipo de Cómputo al que se le dará servicio de mantenimiento comprende CPU, teclado, monitor, file server, plotter, unidad de respaldo, scanner, mouse e impresoras.

Mantenimiento preventivo : consiste en la prueba y limpieza del equipo.(1) Se realiza por medio de servicios periódicos programados al equipo, y trata de evitar fallas o interrupciones, mediante limpiezas y ajustes propios del equipo.

Existen dos tipos de mantenimiento preventivo, menor y mayor.

Mantenimiento preventivo menor : incluye la revisión general de prueba de encendido, verificación de la memoria, prueba de arranque, revisión general del disco duro,y la revisión de los drives, para las impresoras además prueba de impresión. La limpieza externa de los drives gabinete, monitor, teclado y mouse, y cubierta. tapas, perillas, cabezas de impresión unidad y gula de carro, rodillo ó guia de papel, revisión de poleas y engranes, para las impresoras y la limpieza y lubricación interna de la fuente de poder, mother board, tarjetas (video,multipuerto y otras), coronas espejos y drum (para impresoras), revisión y ajuste de conexiones y sopleteado y aspirado .

Mantenimiento preventivo mayor, incluye todos los puntos referentes al mantenimiento preventivo menor con las siguientes variantes: la revisión general detallada del disco duro, reporte general del sistema, y la defragmentación del disco duro, además de la revisión del fusor para las impresoras. La limpieza externa del teclado tecla por tecla y la limpieza y lubricación interna de drives limpieza interna de la fuente de poder y la revisión de la batería interna y limpieza y lubricación interna también de circuitos integrados, tarjetas, ejes, engranes, rodillo y la remoción del toner, para impresoras.

(1) Diccionario de Computación. Alan Freedman. Ed. McGraw Hill.Colombia 1993.

14

Mantenimiento correctivo : Es la reparación inesperada fuera de programa, que puede requerir el sistema por síntomas inequívocos de falla o mal funcionamiento.

El servicio de mantenimiento preventivo y correctivo, se vende en la mayoría de los casos a través de Pólizas de Mantenimiento Anual, las cuales ofrecen lo siquiente :

A) MANO DE OBRA

A través de personal especializado que cuenta con el equipo adecuado para proporcionar soporte técnico, además de un sistema computarizado para el control del mantenimiento de cada unidad garantizando un servicio contínuo durante la vigencia del contrato, mediante :

1.- Asesoramiento técnico y capacitación al usuario con objeto de :

- a) Asegurar la correcta operación del equipo de la Compañia.
- b) Entrenar al personal en el manejo del sistema operativo de la PC a su cargo, (formateo, respaldos, etc.)
- c) Resolver cualquier situación que se presente durante la operación y funcionamiento del equipo a su cargo.

2.- Servicio de Mantenimiento Predictivo que consiste en que aplicando las experiencias previas, y después de revisar cuidadosamente las instalaciones y los equipos, se prevean las situaciones que pueden presentarse antes de que se constituyan en problemas tomando las medidas precautorias correspondientes.

3.- Servicio de Mantenimiento Preventivo, que consiste en servicios programados a cada equipo, con el objeto de evitar fallas o interrupciones, mediante la aplicación de rutinas de revisión que permitan determinar el estado de cada uno de sus componentes. El programa incluye dos mantenimientos mayores, generalmente uno de ellos al inicio y dos menores, de manera trimestral.

4.- Servicio de Mantenimiento Correctivo Normal, que consiste en llevar a cabo la reparación o substitución de partes dañadas detectadas durante el mantenimiento preventivo.

5.- Servicio de Mantenimiento Correctivo de Emergencia, que consiste en atender el reporte del usuario en el caso de que éste detecte alguna falla en alguno de sus equipos, las 24 horas del dia durante todo el año, cuantas veces se requiera.

### El) PARTES Y REFACCIONES

La Póliza de Mantenimiento Anual, incluye generalmente el 100% del precio de lista de las partes y refacciones dañadas excepto en cabezas de impresión y discos duros dañados en los cuales solamente se incluye el 50% de su precio, siempre que no tengan reparación y cuando el daño no haya sido causado por manejo inadecuado, sino por el uso.

La substitución de cabezas de impresión y discos duros se hará hasta tener la autorización de la Empresa.

La frecuencia de los servicios de mantenimiento preventivos, así como el porcentaje de partes y refacciones que se incluyen pueden variar de acuerdo a las necesidades del cliente.

La Póliza de Mantenimiento Anual, no incluye :

1.- Los daños causados por :

a) Uso inadecuado del equipo (caídas, derramamiento de líquidos, etc.)

b) Variaciones de voltaje fuera del rango de tolerancia del equipo.

c) Deficiencias en la instalación eléctrica.

d) Falta de Tierra Física.

e) Tierra Física fuera de características técnicas.

2.- Responsabilidad sobre equipos cuyos sellos de garantía hayan sido violados.

 $\overline{16}$ 

3.- Virus adquiridos.

4.- Accesorios (Filtros, cables, mouses, atriles, etc.)

Para que el contrato inicie su vigencia, se realiza una revisión general de los equipos con el propósito de determinar el estado en que se encuentran. Después de efectuada la inspección, se emite un reporte técnico que contiene con detalle las partes y/o componentes faltantes o en mal estado, por los cuales no se asumirá responsabilidad alguna.

Si se considera en base al reporte técnico emitido, que los equipos funcionan en condiciones óptimas, se aplicará un sello adherible que deberá permanecer inviolable durante el período de tiempo del contrato en póliza de mantenimiento.

Sólo el personal autorizado por la empresa podrá remover dichos sellos. En caso de requerirse, se presentarán para su autorización las cotizaciones en partes y refacciones para el reacondicionamiento de aquellos equipos que no estén en óptimas condiciones de funcionamiento.

En los casos en que el cliente no desee adquirir una Póliza de Mantenimiento, se le ofrece el servicio de mantenimiento preventivo (mayor o menor) o correctivo por evento, así como el servicio de asesoría.

# 2.3-ANALISIS DE LA DEMANDA

Se entiende por demanda la cantidad de bienes y servicios que el mercado requiere o solicita para buscar la satisfacción de una necesidad específica a un precio determinado.(2)

En lo referente a la demanda del equipo de cómputo y su mantenimiento, ésta se encuentra en constante aumento, debido al incremento en la automatización de las empresas.

El mantenimiento preventivo es cada vez más solicitado ya que los encargados del área de cómputo cada vez están más conscientes de la necesidad de mantener su equipo en condiciones de funcionamiento ininterrumpido, puesto que gran parte de las actividades de la empresa dependen de la eficiencia de éste y el tiempo requerido para llevar a cabo el mantenimiento correctivo (por descompostura), puede ir más allá del tiempo que la empresa puede detener sus operaciones. Mientras que el mantenimiento preventivo requiere de un tiempo predeterminado que puede ser planeado por la empresa.

Para obtener una mayor información respecto a la demanda del mantenimiento del equipo de cómputo, como lo es el precio del producto, las marcas de computadoras más manejadas, procedí a realizar una encuesta dirigida a empresas de tamaños y giros diversos, esta encuesta estuvo íntimamente ligada con la capacidad instalada calculada para la nueva empresa.

(2)Gabriel Baca Urbina " Evaluación de Proyectos", Ed. McGrawHill, México 1989

18

# CUESTIONARIO

Nombre de la Empresa : Giro:

Nombre del entrevistado : Puesto:

- 1. No. de empleados de la empresa :
- 2. No de computadoras que existen en la empresa. Capacidad:
- 3. No de impresoras que existen en la empresa.
- 4. Manejan alguna marca con mayor frecuencia? Si No ¿Cuál?
- 5. Tienen un plan de compra de equipo? ¿Cuál?
- 6.¿Le dan mantenimiento preventivo a su equipo de cómputo? Sí No Si es así, lo manejan a través de una póliza o de manera eventual
	- Si no es así ¿Qué hacen en caso de descompostura de su equipo?
- 7. ¿Qué empresa les da servicio de mantenimiento ( preventivo y/o correctivo }? ¿Como considera éste servicio? Bueno Malo ¿Porque?
- 8. La respuesta a su solicitud de servicio es: En un plazo no mayor a 24 horas En un plazo mayor a 24 horas
- 9. El tiempo de entrega de su equipo reparado es: Menor al tiempo estipulado Exactamente el tiempo estipulado Mayor al tiempo estipulado
- 10.¿Qué tiempo de garantía del equipo reparado les dan?
- 11.La empresa que les tiende les da reposición de equipo mientras les reparan el suyo?
- 12,¿Tiene alguna sugerencia para mejorar el servicio que les proporcionan?

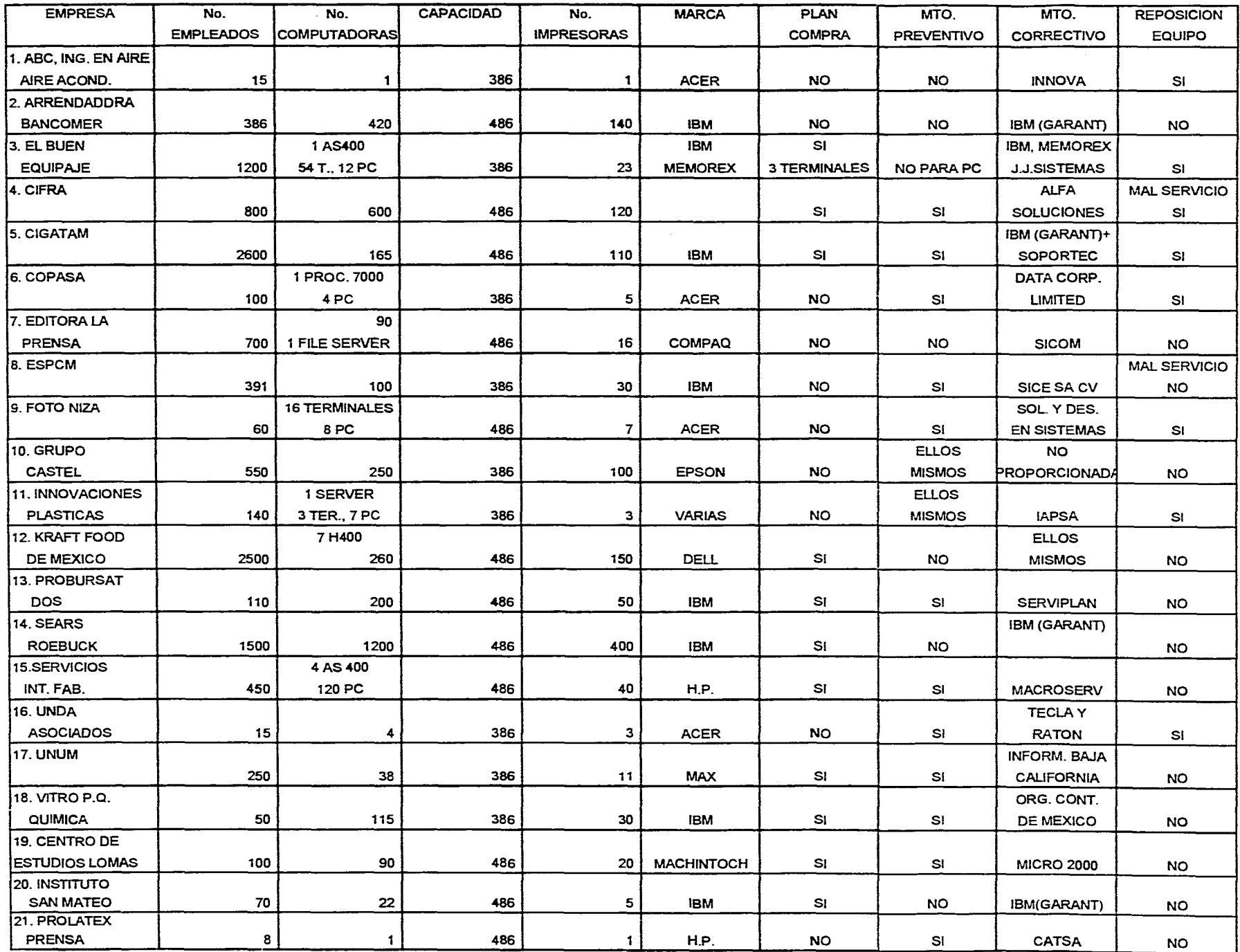

# 2.4 ANALISIS DE LA OFERTA

Entendemos por oferta la cantidad de bienes o servicios que un cierto número de oferentes (productores) están dispuestos a poner a disposición del mercado a un precio determinado.(3)

Para tener una idea de como ha crecido el mercado del equipo de cómputo a últimas fechas, en el indice de volumen de la producción de equipos y aparatos electrónicos (4) encontramos que, la producción del año pasado con base en la de 1980 aumentó hasta en 175.5 puntos (septiembre), esto significa que la demanda del equipo electrónico durante el año pasado tuvo un incremento importante y por consiguiente todos los servicios que éste involucra.

La oferta en el mercado del equipo de cómputo se estructura de la siguiente forma :

- 1. Venta de equipo, software, consumibles, etc.
- 2. Asesoría en software.
- 3. Capacitación.
- 4. Mantenimiento.

Existen grandes distribuidores mayoristas encargados básicamente de vender a sus distribuidores, capacitarlos en cuanto a las innovaciones de equipo, software, etc. , brindarles todo tipo de asesoría ,hacer instalaciones ocasionalmente y cambiar los productos vendidos con garantía vigente. Los distribuidores de estas grandes empresas son los que tienen el contacto directo con el cliente, y les dan servicios de capacitación , asesoría, apoyo técnico, etc..

Sin embargo los equipos sufren de descomposturas, y al término de su garantía van a requerir forzosamente del servicio de una empresa que además del mantenimiento correctivo les pueda ofrecer mantenimiento preventivo, ya que los grandes distribuidores no ofrecen este servicio.

(3)ibidem. Baca Urbina Gabriel. (4)Indicadores Económicos , Banco de México, Dirección de Investigación Económica, Enero 1995.

 $21$ 

Así surgen las empresas dedicadas al mantenimiento del equipo de cómputo, algunas de estas empresas se especializan en una determinada marca o en algún componente del equipo como: impresoras, monitores, etc. Otras empresas dan servicio a todas las marcas y componentes indistintamente. En ambos casos observamos que lo que estas empresas venden es un servicio y es importante que éste sea de calidad.

Algunas de las empresas que integran la oferta del mantenimiento del equipo de cómputo, son las siguientes:

- INNOVA.
- J.. Sistemas.
- Alfa Soluciones.
- Soportec.
- Data Corp. Limited
- Soporte Integral en Computación.
- SICE,
- Soluciones y Desarrollos en Sistemas.
- IAPSA.
- Serviplan.
- Macroserv.
- Tecla y Ratón.
- Informática Baja California.
- Organización Contable de México.
- Micro 2000.
- CATSA.
- Sinteg de México.
- CARE.
- Tecnología y Servicios para la Informática.
- Micro ServiExpress.
- Compusupport.
- Intelecsis.

# 2.5 DEMANDA INSATISFECHA

Los resultados obtenidos en la encuesta fueron los siguientes :

No. total de empresas entrevistadas 21 No, total de equipos existentes en estas empresas.....3,795

# DEMANDA INSATISFECHA

### Mantenimiento Preventivo

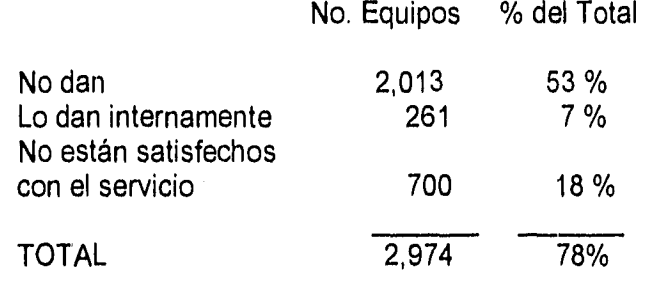

Mantenimiento Correctivo

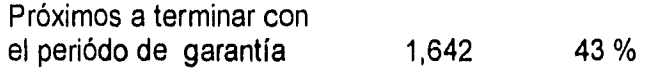

### PLANES DE EXPANSION

De las 21 empresas entrevistadas, 11 tienen planes de expansión, lo cual representa un 52 % del total, sin embargo, sólo 6 empresas nos proporcionaron información acerca de sus planes.

# 2.5.1 PROYECCION DE LA DEMANDA

Con los datos relativos a la demanda insatisfecha, en la cual se puede apreciar una existencia de mercado para el mantenimiento del equipo de cómputo, es posible hacer un cálculo de la proyección de la demanda para los siguientes años, que conforman el horizonte del proyecto de inversión.

Si en el primer año se logra captar un 25 % de los 2974 equipos que representan la demanda insatisfecha del estudio realizado, aumentando este porcentaje aproximadamente en un 10% anual, sobre todo en lo referente a los primeros años de operación de la empresa será posible lograr el crecimiento que la empresa necesita.
# 2.6 PRECIO Y COMERCIALIZACION

# PRECIO

El precio del contrato ó póliza de mantenimiento para el equipo de cómputo se calcula en base a un porcentaje predeterminado del valor del equipo. El porcentaje utilizado dentro del mercado de mantenimiento es, el 20 % del valor del equipo para un contrato que incluye cuatro mantenimientos preventivos trimestrales (dos menores y dos mayores) y todos los mantenimientos correctivos con todas las refacciones excepto en las cabezas de impresión y discos duros de los cuales solamente se incluirá el 50%.

Para determinar el precio de la póliza de mantenimiento utilicé como base el precio de la marca IBM 486 la cual es bastante común en las empresas, según el resultado de la encuesta realizada.

PRECIO (pesos) Computadora IBM Value Point II 486 Dx/33 MHZ 4 MB HD 120 mb Monitor IM color SVGA  $$9,500.00$ 

20 % VALOR DEL EQUIPO \$ 1,900.00

## **PRECIO POLIZA ANUAL DE MANTENIMIENTO \$ 1,900.00**

CAPITULO II - ESTUDIO DE MERCADO

### COMERCIALIZACION

Para una empresa de servicio, como lo es el matenimiento del equipo de cómputo, considero que la mejor forma de llegar al cliente, es directamente. Para esto se le enviará primero correspondencia con folletos e información de los servicios que ofrece la empresa a la pérsona encargada del área de cómputo de la empresa elegida, con el fin de despertar su interés, consertando una cita posterior con ella para ampliarle la información, resolver sus dudas e incluso tomar los datos de su equipo para presentarle una cotización si es su deseo.

Adicionalmente y como complemento pondré publicidad como inicio en revistas de computación, como lo es la revista COMPUTERWORLD . Además de contratar un anuncio en un Directorio de Informática como el llamado "Quién es Quién en Informática Corporativa", para años posteriores..

### CAPITULO II - ESTUDIO DE MERCADO

México, D.F., 24 de Mayo 1996.

CONSTRUCTORA COSMOS, S.A. DE C.V. Lafayette No. 40 Col. Nueva Anzures México, D.F.

GV001/05960FV.

At'n. : Ing. Juan Vicencio Fuentes Gerente de Cómputo.

CALIDAD EN EL SERVICIO, es el principal concepto que MUNDICOMPUTACION Y MANTENIMIENTO (MUNDICOMM) le ofrece en los servicios que a continuación se describen :

- Cóntrato ó Póliza de Mantenimiento Preventivo y Correctivo Anual.

Mantenimiento Preventivo : Es aquél que por medio de servicios periódicos programados al equipo, trata de evitar fallas o interrupciones, mediante limpieza y ajuste propios del equipo.

Monitor : Ajuste de pantalla, ajuste de controles, limpieza interior y exterior.

CPU : Revisión memoria RAM, memoria ROM, velocidad de lectura, ajuste de drives, revisión de fuente de poder y limpieza interior y exterior.

Teclado : Checar el funcionamiento de teclas en general y impieza interior y exterior.

Este contrato incluye cuatro mantenimientos preventivos trimestrales, dos menores y dos mayores, siendo el primero de ellos mantenimiento preventivo mayor.

Mantenimiento Correctivo : Es la reparación que puede requerir el sistema por síntomas inequívocos de falla o mal funcionamiento. Siendo atendido en un lapso no mayor a ocho horas a la llamada del cliente y proporcionandole reposición de equipo mientras se lo reparamos si la falla no es corregida en un lapso máximo de 24 horas.

#### CAPITULO II - ESTUDIO DE MERCADO

El contrato incluye todas las refacciones necesarias, excepto en el disco duro (computadoras) y cabeza de impresión (impresoras), los cuales pueden no ser incluidos o serlo en un 50 % de acuerdo a su elección.

El pago del contrato se hace en forma trimestral y está compuesto por cuatro pagos iguales.

- Servicio de Mantenimiento Preventivo y Correctivo Por Evento. Se efectuará a la llamada del cliente en un lapso no mayor a ocho horas. Proporcionandole en el caso de mantenimiento correctivo, reposición de equipo si la falla no es reparada en un lapso máximo de 24 horas.

-Asesoría. En instalaciones y capacitación para el manejo adecuado del equipo de cómputo.

Si alguno de nuestros servicios le interesa, Ilamenos y le ampliaremos la información al respecto. Le invitamos a conocer un servicio diferente, un servicio de calidad.

Sin más por el momento, y esperando tener la oportunidad de servirles, quedámos a sus órdenes.

ATENTAMENTE,

MUNDICOMM

## OLIVIA FLORES VELEZ

# **III- ESTUDIO TECNICO**

 $\bar{\bar{t}}$ 

# **III- ESTUDIO TECNICO**

 $\mathbf{I}$ 

# 3.1 PROCEDIMIENTO

El procedimiento a seguir , se divide básicamente en dos partes :

### MANTENIMIENTO PREVENTIVO

Cuando una empresa compra una póliza de mantenimiento, lo primero que se debe hacer es un programa de los mantenimientos preventivos que se realizarán en el año correspondiente, y éste deberá ser autorizado por el cliente, a través de una carta.

Cuando el cliente contrata un servicio de mantenimiento preventivo por evento, simplemente se debe acordar con él la fecha y hora de éste basándonos en su carga de trabajo.

### MANTENIMIENTO CORRECTIVO

El procedimiento se inicia con la solicitud de servicio por parte del cliente, basándose en ésta se prepara un reporte de servicio que se pasa al Gerente de Operación y Servicios al Cliente, el cual lo utilizará para elaborar el Programa de Trabajo de Reparación de Equipos.

Si se establece que la revisión inicial se llevará a cabo en las instalaciones del cliente entonces se elabora una emisión del reporte de servicio técnico. Al realizar el primer diagnóstico se determinará si la reparación se puede llevar a cabo en la empresa del cliente ó si será necesario transiadarlo al laboratorio de la empresa.

Cuando la reparación en las instalaciones de la empresa es posible y el equipo está bajo contrato, ésta se hace, si no es así, se determina el costo , y si se obtiene la autorización del cliente, la reparación se realiza, solicitando su firma en el reporte de servicio técnico y se factura posteriormente.

Si se determina que la revisión inicial se debe realizar en el laboratorio de la empresa, se procede a traer el equipo, elaborando al llegar éste un informe de equipo recibido, y se registra en el control de equipos recibidos, entonces se procede a revisarlo y se determina un diagnóstico de la falla en el cual se especifica el costo de la reparación si el equipo no está bajo contrato y su fecha de entrega . Si se obtiene la autorización del cliente para reparar el equipo a través de su firma en el reporte de servicio, esta se realiza y se factura. Si el equipo está cubierto con una póliza de mantenimiento, la reparación se lleva a cabo, informándole al cliente su fecha de entrega. Además en ambos casos si no es posible reparar el equipo en un lapso menor a 24 horas, se le proporcionará otro equipo concaracterísticas semejantes solicitándole al cliente firma de acuse de recibo del mismo.

Al entregar el equipo, se deberá solicitar al cliente acuse de recibo y firma del reporte de servicio técnico pidiéndole a su vez en su caso, la entrega del equipo que se le proporcionó devolviendole entonces su acuse de recibo con un sello de recibido.

A continuación se presenta el diagrama del procedimiento.

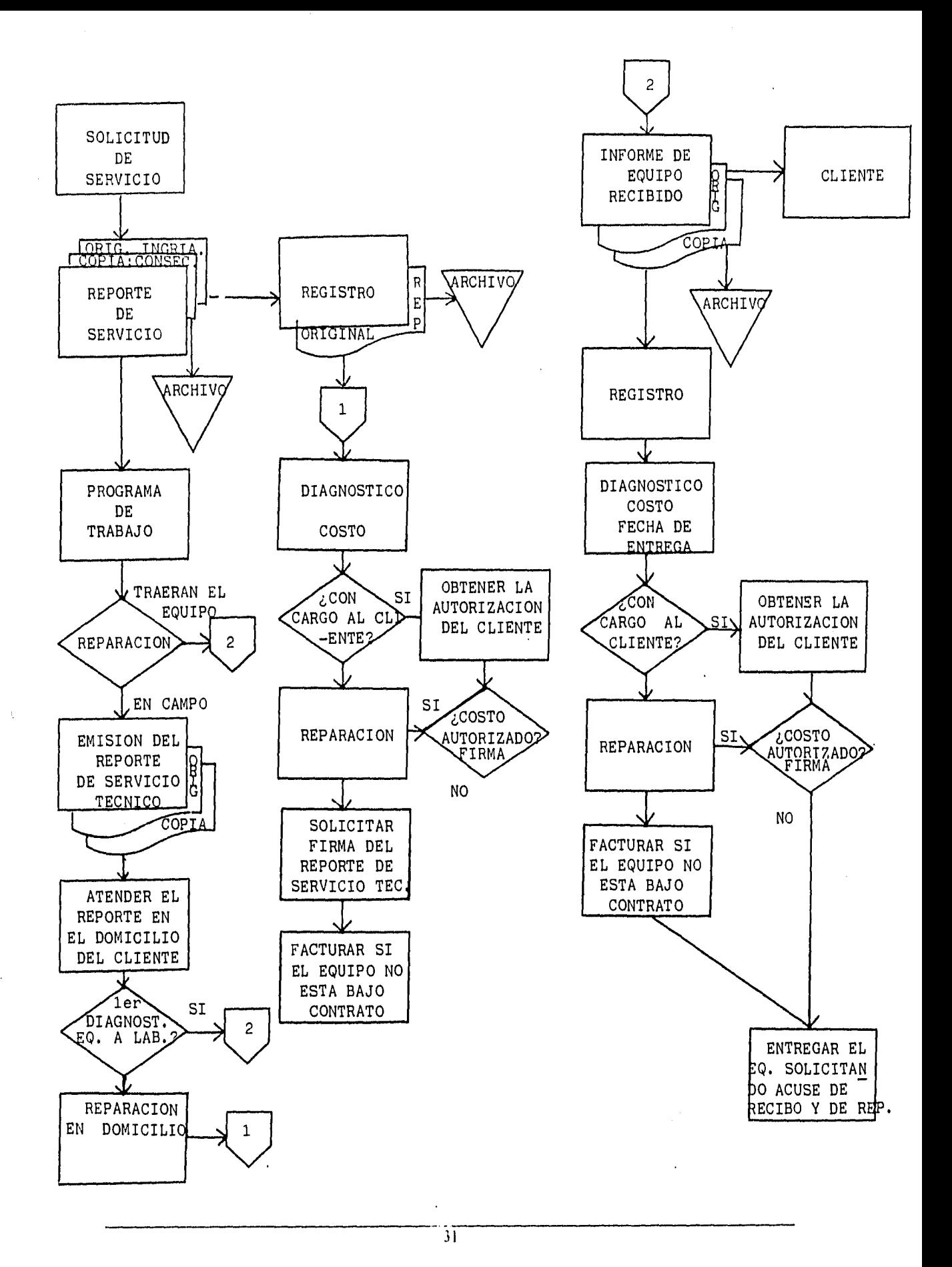

# SISTEMA COMPUTARIZADO PARA EL CONTROL DE MANTENIMIENTO

Existe además un sistema computarizado creado para llevar un control adecuado del mantenimiento.

Este sistema se alimenta y se actualiza con un archivo maestro, y se pueden además realizar en él movimientos de altas, bajas y cambios en base a los reportes de servicio técnico emitidos. También se pueden acudir al él para consultas, emitiendo además los siguientes reportes :

- Inventario de Equipo y Estado.
- Programa de Mantenimiento.
- Mantenimientos Mayores Realizados.
- Mantenimientos Correctivos Realizados.
- Mantenimientos Preventivos Realizados.
- Equipos fuera de Servicio.
- Reporte de Servicios Técnicos.

A continuación se presenta el Diagrama del Sistema "Control de Mantenimiento".

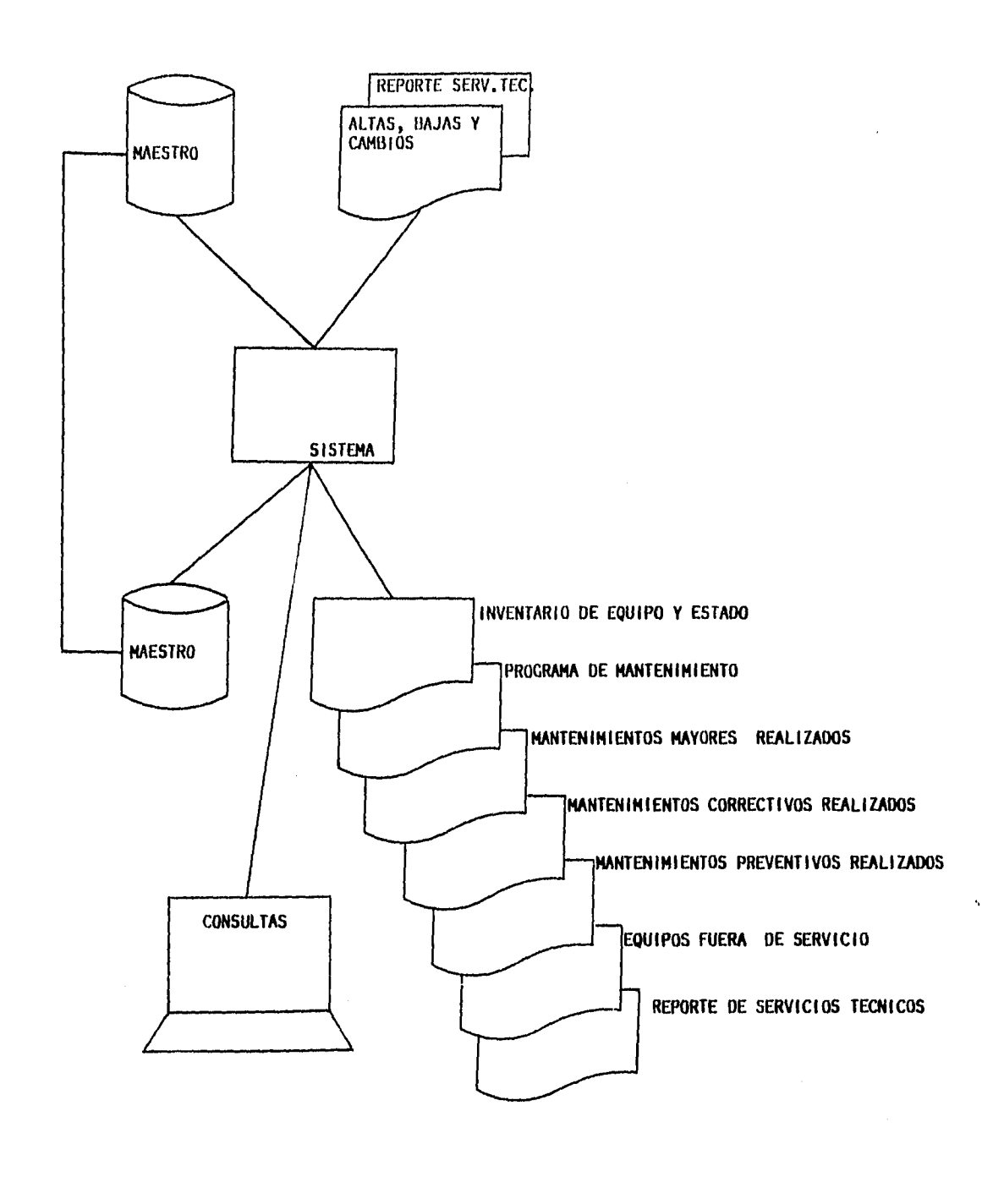

33

# 3.2 TAMAÑO OPTIMO DE LA PLANTA

El tamaño óptimo de un proyecto es su capacidad instalada y se expresa en unidades de producción por año (5).

En base a estudios el tiempo que se necesita invertir para llevar a cabo los servicios de mantenimiento, se determinó lo siguiente :

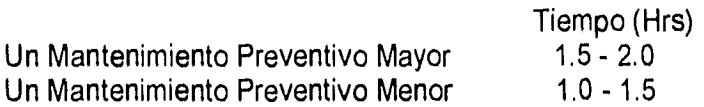

#### Análisis por Persona.

Una persona entonces realiza de cinco a siete mantenimientos preventivos menores diarios, si en un principio hace 5 diarios, en una semana lleva a cabo 25 servicios, en un mes 100 y en un semestre 600. Cuando ya cuenta con experiencia puede efectuar diariamente 7 servicios, en una semana hasta 35, en un mes 140 y en un semestre 840.

En lo referente a mantenimientos preventivos mayores, una persona realiza de cuatro a cinco servicios diarios dependiendo también de su experiencia, o sea , en un inicio efectuaría 4 diarios, 20 semanales, 80 mensuales y 480 semestrales y posteriormente 5 diarios, 25 semanales, 100 en un mes y 600 semestralmente.

Como a un equipo se le dan cuatro servicios de mantenimiento preventivo anuales, dos menores y dos mayores, podemos concluir que inicialmente en un año una persona puede llevar a cabo 1,080 servicios ( 2 menores y 2 mayores), resultado de la suma de los 600 mantenimientos preventivos menores y de los 480 mantenimientos preventivos mayores,ambos semestrales. Si dividimos nuestro resultado final de 1,080 servicios anuales por persona entre los 12 meses del año, y multiplicamos el resultado por tres, encontramos que en promedio una persona es capaz de realizar 270 servicios de mantenimiento preventivos menores y mayores trimestralmente.

Es decir, que en un año, podemos vender 270 pólizas de mantenimiento por cada persona que esté dedicada a mantenimientos preventivos.

(5) Op.cit. Baca Urbina Gabriel

 $\overline{34}$ 

Ahora bien, si tomamos en cuenta que el número de mantenimientos realizados diariamente puede aumentar de acuerdo a la experiencia de los técnicos, encontramos los siguientes resultados:

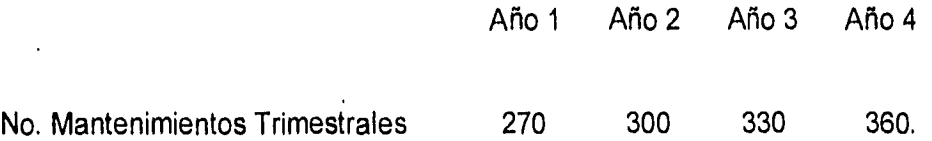

En el primer año se llevarán a cabo por persona 5 mtos. menores y 4 mayores diariamente, en el segundo año 6 mtos. menores y 4 mayores diariamente, en el tercer años 6 mtos. menores y 5 mayores diariamente y en el cuarto año con un nivel máximo de experiencia 7 mtos. menores y 5 mayores en un día.

Se espera contratar a tres personas para mantenimiento preventivo, siendo entonces la capacidad instalada total de 810 pólizas de mantenimiento anual, con un aprovechamiento de la capacidad instalada de un 90 %, esto para el primer año, contratando para el quinto año a una cuarta persona, según se muestra en el presupuesto de ventas .

# 3.3 DISTRIBUCION DE SUS INSTALACIONES

Una buena distribución de planta es aquella que proporciona condiciones de trabajo aceptables y permite la operación más económica,a la vez que mantiene las condiciones óptimas de seguridad y bienestar para los trabajadores( 6 ). Las instalaciones de la empresa, se distribuirán como se presenta en el siguiente diagrama :

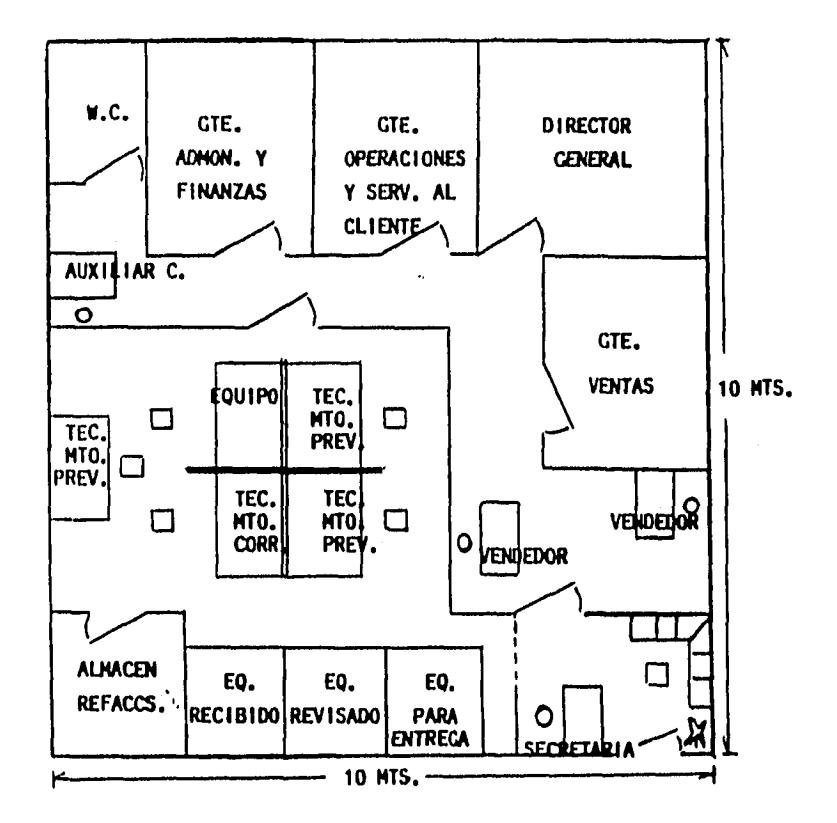

(6) Op.cit. Baca Urbina Gabriel .

# 3.4 ORGANIZACION DEL RECURSO HUMANO

Una vez hecha la estructura de organización inicial, es necesario elaborar un organigrama de jerarquización vertical para mostrar como quedarán los puestos dentro de la empresa. El organigrama de la empresa es el siguiente :

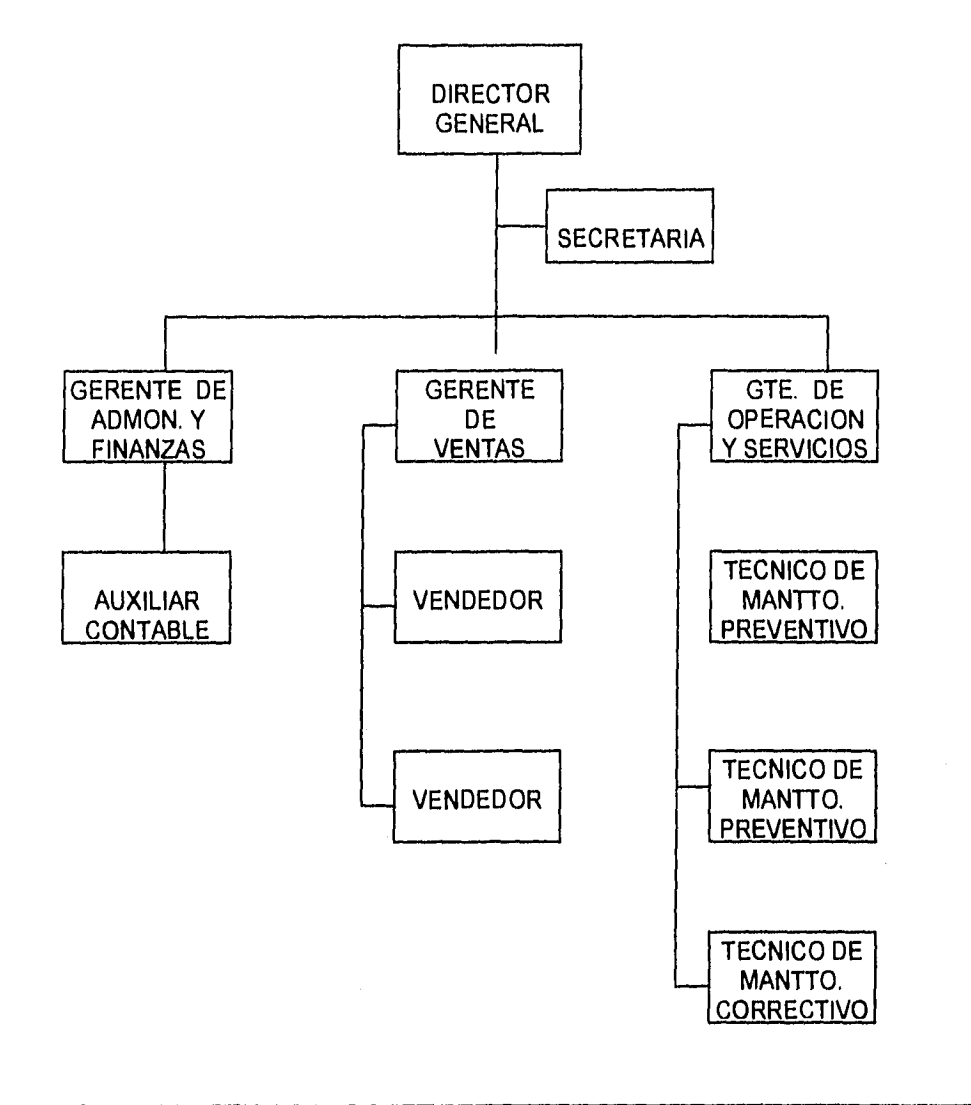

37

CAPITULO III - ESTUDIO TECNICO

# DESCRIPCION DE PUESTOS

Director General

Sueldo Mensual \$ 14,000.00

### **Gerente de Administración y Finanzas**

Reportándose al Director General de la empresa, tiene las siguientes funciones :

- 1.- Facturación.
- 2.- Cobranza.
- 3.- Contabilidad.
- 4.- Actividades en Bancos.
- 5.- Control de Chequera.
- 6.- Preparación de los Flujos de Efectivo.
- 7.- Preparación de Declaraciones y Pago de Impuestos y Seguros.
- 8.- Preparación y Pago de Nóminas.
- 9.- Labores Administrativas en general y de soporte a las demás áreas de la empresa.

Sueldo Mensual \$8,000.00

## **Auxiliar Contable**

Reportándose a la Gerencia de Administración y Finanzas tiene a su cargo las siguientes funciones:

1.- Registro de las operaciones de la empresa.

- 2,- Emisión de los siguientes Reportes y Estados :
	- a) Balance General y Anexos, mensualmente.
	- b) Estado de Resultados, mensualmente.
	- c) Flujo de efectivo, mensualmente.
	- d) Cuentas por cobrar, semanalmente. General. Por cliente.

Por antigüedad.

- 3.- Llevar los siguientes auxiliares :
	- a) Bancos.
	- b) Cuentas por Cobrar.
	- c) Deudores Diversos.
	- d) Anticipos a Proveedores.
	- e) Gastos por Comprobar.
	- f) Cuentas por Pagar.
	- g) Acreedores Diversos.
	- h) Impuestos por Pagar.

4.- Registro Individual de Salarios.

5.- Captura y Proceso de Datos en la Computadora.

Sueldo Mensual **\$ 2,000.00** 

### **Gerente de Ventas**

Reportándose al Director General de la empresa, tiene bajo su responsabilidad las siguientes funciones :

1.- Estudios de Mercado periódicos de los servicios que la empresa vende,

- 2,- Plan de Ventas.
- 3.- Presupuestos de Ventas,
- 4.- Entrenamiento al Personal de Ventas,
- 5.- Preparación de Cotizaciones.
- 6.- Concursos,
- 7.- Proyectos Especiales.
- 8.- Control y seguimiento de las cotizaciones presentadas.

39

- 9.- Mantener una existencia adecuada de literatura de equipo de cómputo, innovaciones, etc. para que el personal de ésta área esté siempre actualizado.
- 10.- Preparación de la presentación de los servicios que la empresa ofrece.

En el aspecto técnico estará a cargo de :

- 11.- Preparación de Manuales y Procedimientos para el mantenimiento del equipo bajo contrato.
- 12.- Obtención de Manuales de Ingeniería y todo tipo de literatura sobre los equipos bajo contrato.
- 13.- En base a los dos puntos anteriores debe elaborar un Programa de Entrenamiento para el personal de ventas, con objeto de que conozcan perfectamente el servicio que se vende.

Sueldo Mensual \$ 10,000.00

**Vendedor.** 

Reportándose a la Gerencia de Ventas, tiene a su cargo las siguientes funciones:

- 1.- Plan de Ventas Semanal.
- 2.- Informe de Resultados Semanal.
- 3.- Preparación y Presentación de Facturas.
- 4.- Entrenamiento Personal.
- 5.- Colaborar con la Gerencia en todas las actividades relacionadas con las Ventas.
- 6.- Seguimiento de las Cotizaciones presentadas.

Sueldo Mensual \$ 2,000.00

## **Gerente de Operación y Servicios al Cliente.**

Reportándose al Director General de la empresa, tiene a su cargo las siguientes funciones:

- 1.- Preparar el Calendario de Servicios de Mantenimiento.
- 2.- Programar al personal que participará en cada servicio.
- 3.- Integrar y Mantener completo y en óptimas condiciones de funcionamiento, el equipo y las herramientas necesarias.
- 4.- Mantener una existencia mínima de Refacciones y Materiales de consumo, estableciendo un sistema de vales.
- 5.- Mantener una existencia mínima de los formatos empleados en el área.
- 6.- Elaborar los procedimientos para efectuar los mantenimientos preventivos menores y mayores y los mantenimientos correctivos, incluyendo prácticas de seguridad.
- 7.- Llevar un control estricto de la herramienta utilizada para llevar a cabo los trabajos de mantenimiento estableciendo un sistema de vales.
- 8.- Sujetar a un programa de entrenamiento constante al personal técnico del Area.
- 9,- Vigilar que el personal que sale a atender el servicio al cliente, lo haga puntualmente, llevando consigo la herramienta, los materiales necesarios, etc.

 $\frac{1}{4}$ 

à.

- 10.- Verificar que se formule en forma sistemática, el o los reportes necesarios después de cada servicio.
- 11.- Asentar en el registro correspondiente, cada uno de los servicios atendidos para efectos de pago al personal.
- 12.- Diseñar y establecer un sistema de control de entradas y salidas de equipos para efectos de pago al personal.
- 13.- Alimentar con la documentación correspondiente, el Sistema Computarizado de Control de Mantenimientos.
- 14.- Atender de **manera adecuada** y oportuna, los requerimientos de los Clientes de la Compañía.
- 15.- Llevar un adecuado **control del equipo** de reposición disponible para proporcionarlo al cliente en caso necesario.
- 16.- Participar en la **preparación de la información necesaria para los Concursos.**
- 17.- Promover los servicios **que ofrece la empresa.**
- **18.- Reportar al Director General, cualquier situación que ponga en riesgo el cumplimiento de nuestros contratos de mantenimiento, así como la calidad** y oportunidad de los servicios **de la empresa.**

**Sueldo Mensual \$ 9,000.00** 

41

### **Secretaria**

Reportándose al Director General de la empresa, tiene a su cargo las siguientes funciones :

- 1.- Llevar el control de la Agenda del Director General, consertar sus citas, y darle apoyo en todos sus asuntos y proyectos.
- 2.- Apoyar al director y a la tres gerencias en todos los aspectos que éstas lo requieran como lo son trabajos mecanográficos para cuya preparación se necesite la máquina de escribir o la computadora personal. (Correspondencia en general, recibos de nómina, pedidos, facturas, pólizas de diario, fichas de depósito, actualización de archivos, etc.)
- 3.- Archivo de todas las áreas.
- 4.- Atención a teléfonos y fax.
- 5.- Manejo de la bitácora y reporte de los hechos sobresalientes de cada día,
- 6.- Control Asistencia del Personal.
- 7.- Registro del Libro de Ventas (facturas).
- 8.- Recepción y distribución de la correspondencia.
- 9.- Control de pagos y servicios (renta, luz, teléfonos,seguros, etc.)
- 10.- Compras (Papelería, materiales para la limpieza, cafetería, materiales de consumo, refacciones, etc.)
- 11.- Control de Papelería.
- 12.- Supervisión de la limpieza de las instalaciones de la empresa.

Sueldo Mensual **\$ 1,500.00** 

### **Mensajero**

Sueldo **Mensual \$ 800.00** 

# 3.5 INVERSIONES

La inversión inicial comprende la adquisición de todos los activos fijos o tangibles y diferidos o intangibles necesarios para iniciar las operaciones de la empresa, con excepción del capital de trabajo ( 7 ). La empresa requiere de inversión en :

## **1. HERRAMIENTA**

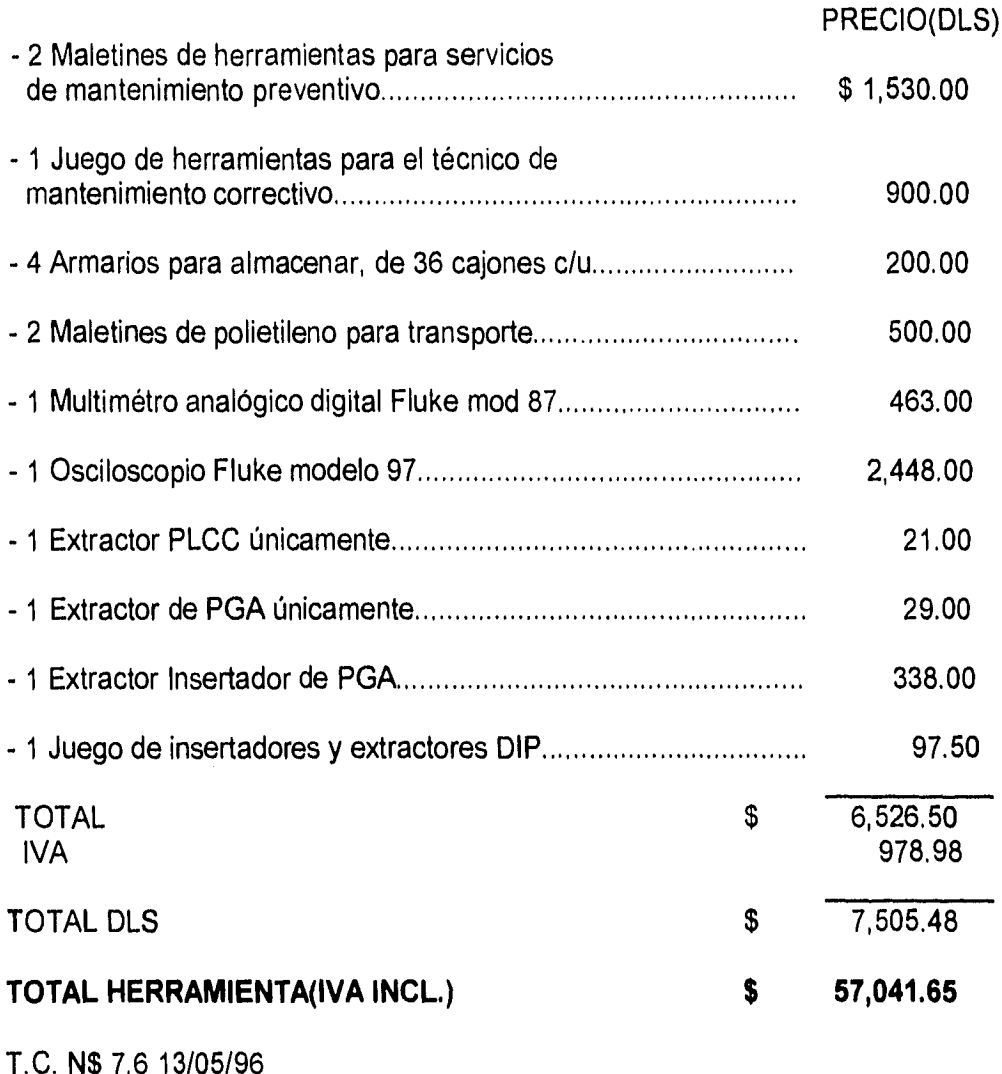

(7) Op.cit. Baca Urbina Gabriel .

# **2. LITERATURA**

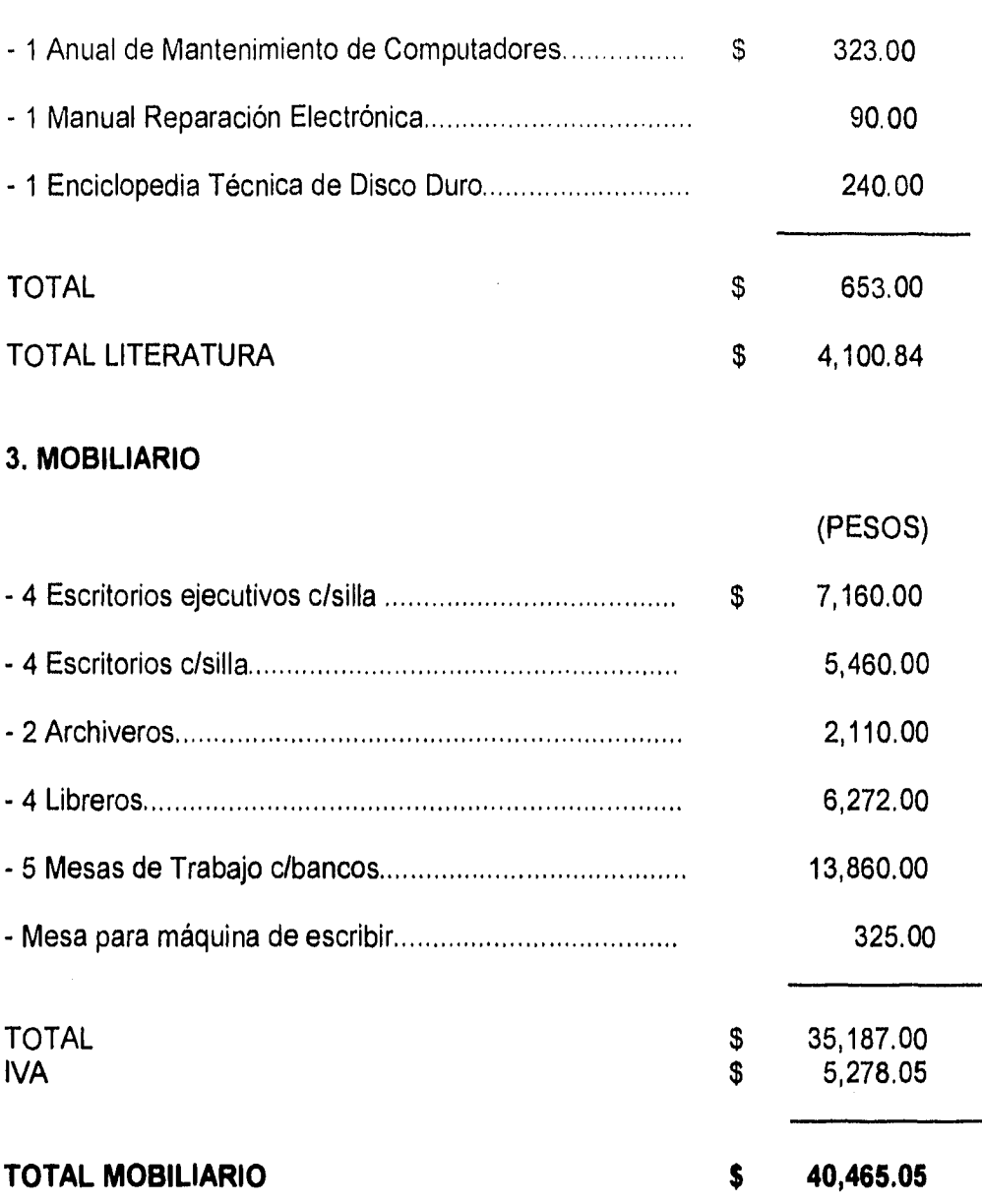

DLS

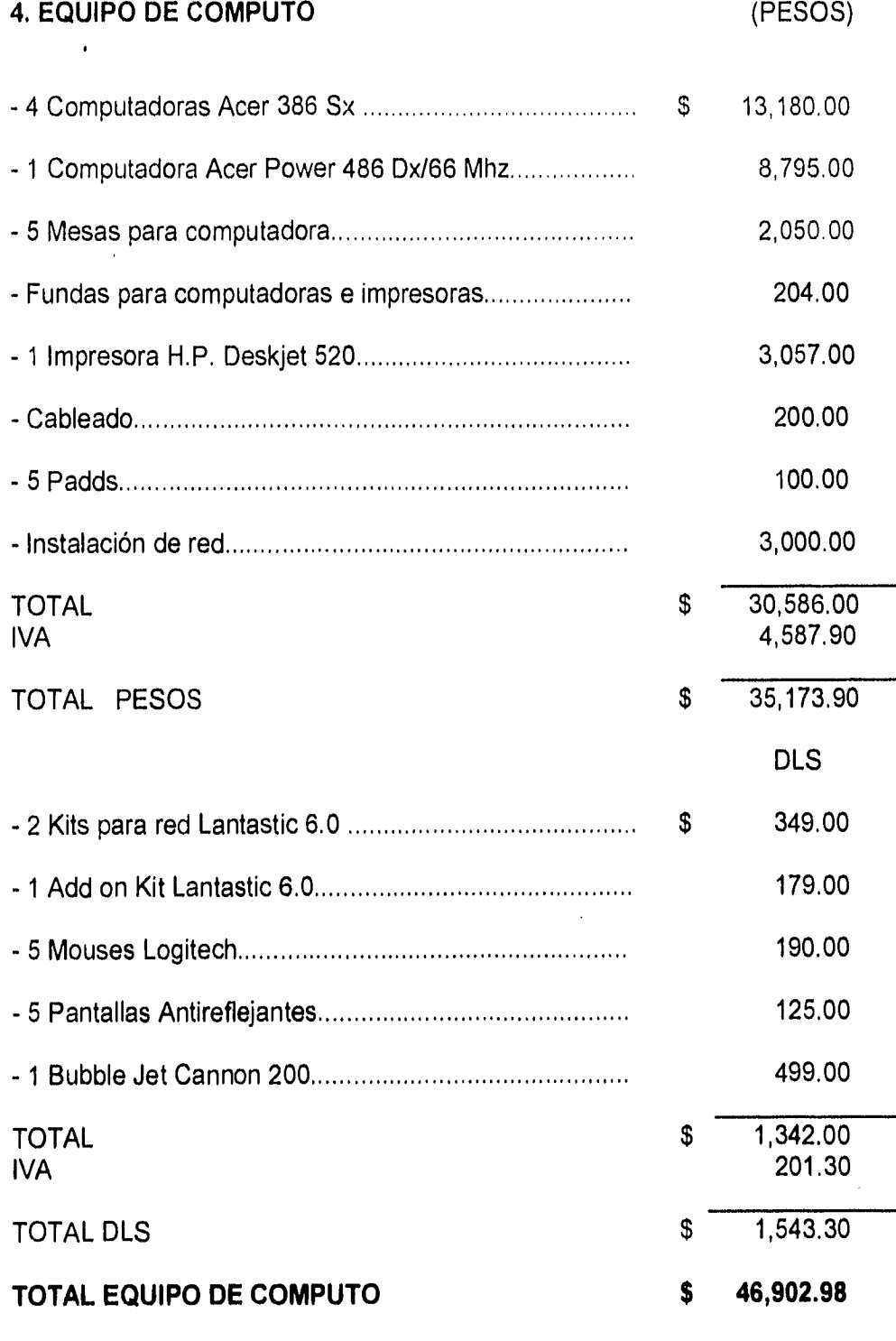

T.C. **N\$** 7.6 13/05/96

# **5- EQUIPO DE OFICINA**

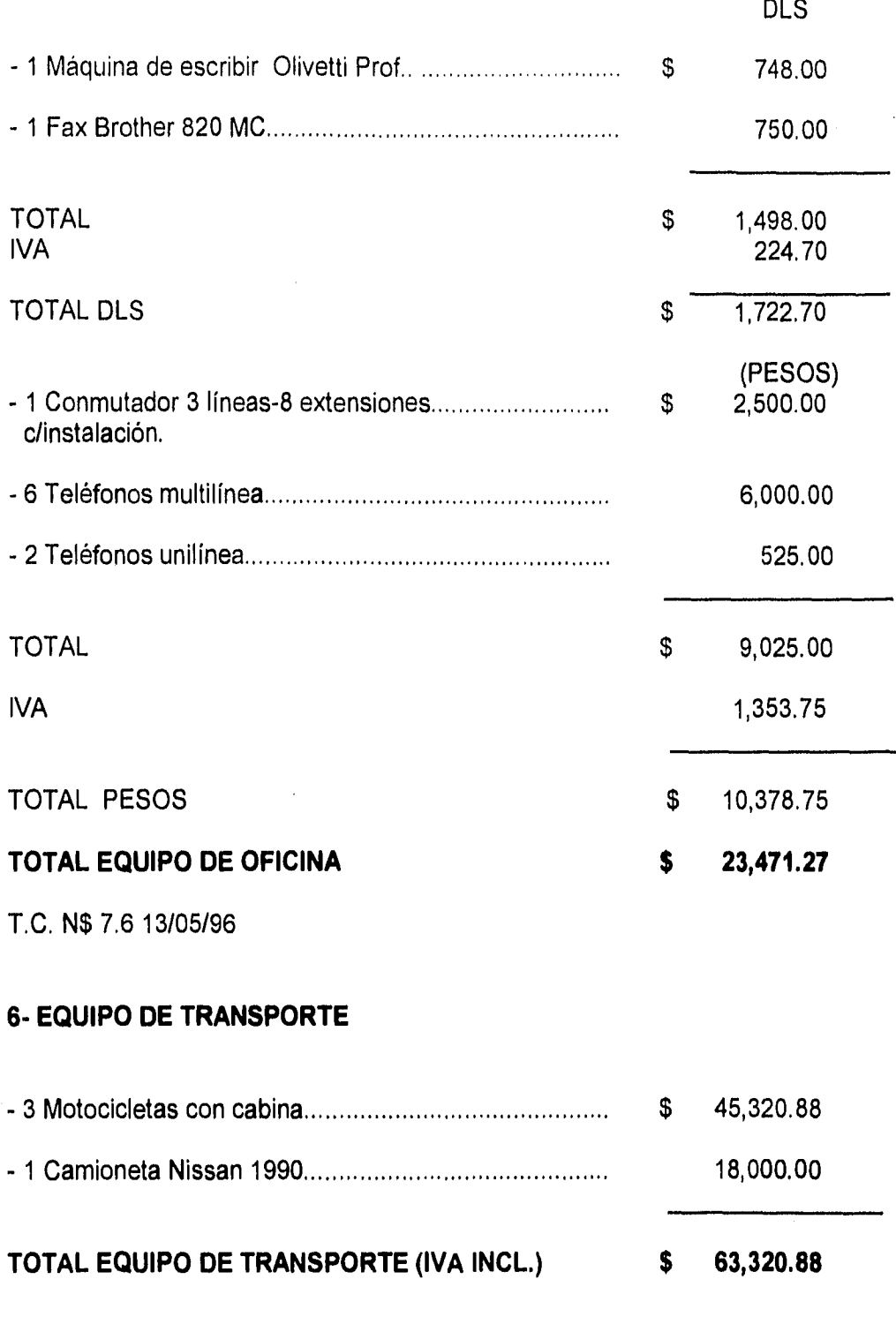

aú

# **7- EQUIPO DE COMPUTO PARA REPOSICION**

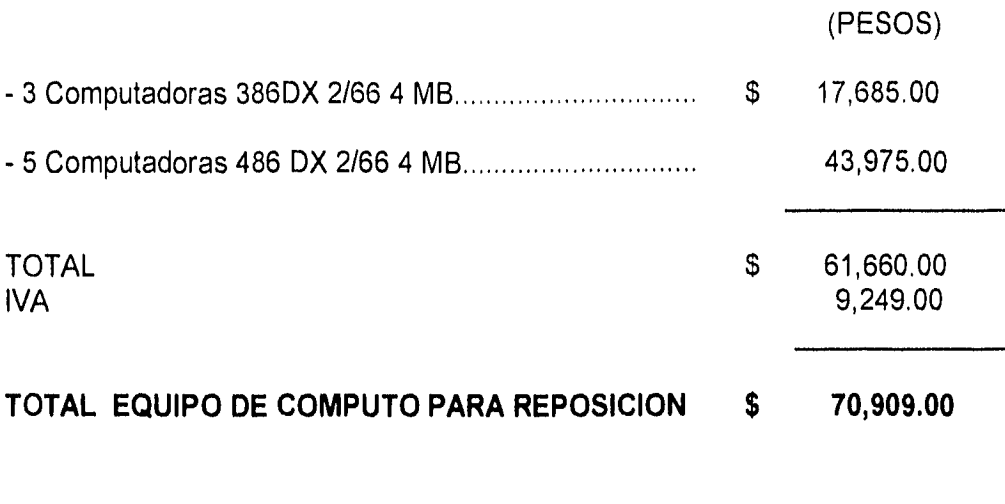

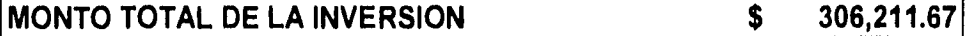

# **IV- ESTUDIO FINANCIERO**

## 4.1 FINANCIAMIENTO

El financiamiento es el abastecimiento y uso eficiente del dinero, línea de crédito y fondos de cualquier clase que se emplean en la realización de un proyecto o en el funcionamiento de una empresa ( 8 ).

La empresa se financiará en su totalidad (306,211.67) a través de un crédito refaccionario a 15 años, con 2 años de gracia y amortización fija mensual a capital de \$ 1,962.90 y con una tasa de interés equivalente a la tasa lider más diez puntos, como se puede observar en la tabla de amortización que se muestra a continuación.

#### **TABLA DE AMORTIZACION**

COSTO DEL CREDITO REFACCIONARIO: TASA LIDER + 10 PTOS.

TASA LIDER: 45.00%

PLAZO A 15 AÑOS CON 2 AÑOS DE GRACIA Y AMORTIZACION FIJA

LOS PAGOS SERAN MENSUALES

AMORTIZACION A CAPITAL 1,962.90

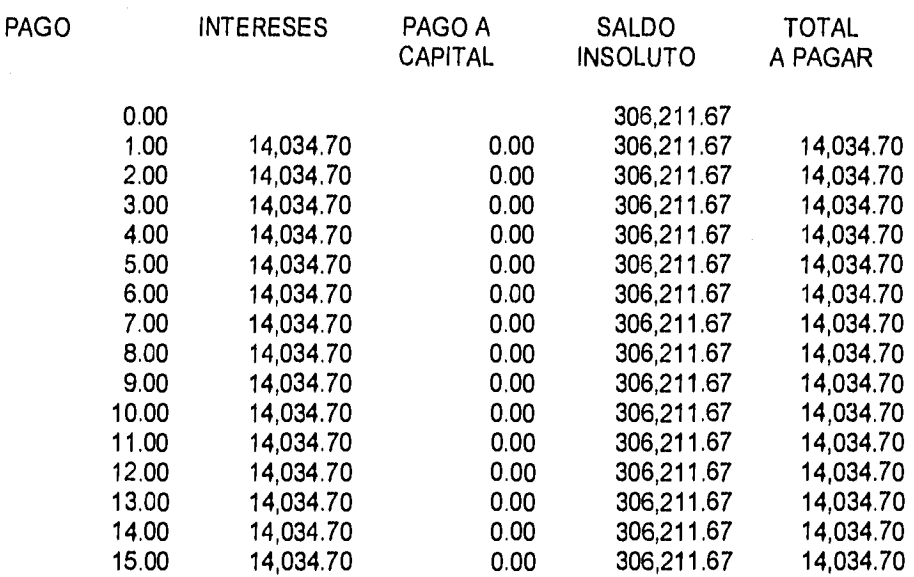

(8)Proyectos de Inversión en Ingeniería, (Su metodología), Erossa Martín Victoria Eugenia, Ed. Limusa, México 1994

### 48

COSTO DEL CREDITO REFACCIONARIO: TASA LIDER +. 10 PTOS

TASA LIDER: 45.00%

 $\ddot{\phantom{a}}$ 

PLAZO A 15 AÑOS CON 2 AÑOS DE GRACIA Y AMORTIZACION FIJA

LOS PAGOS SERAN MENSUALES

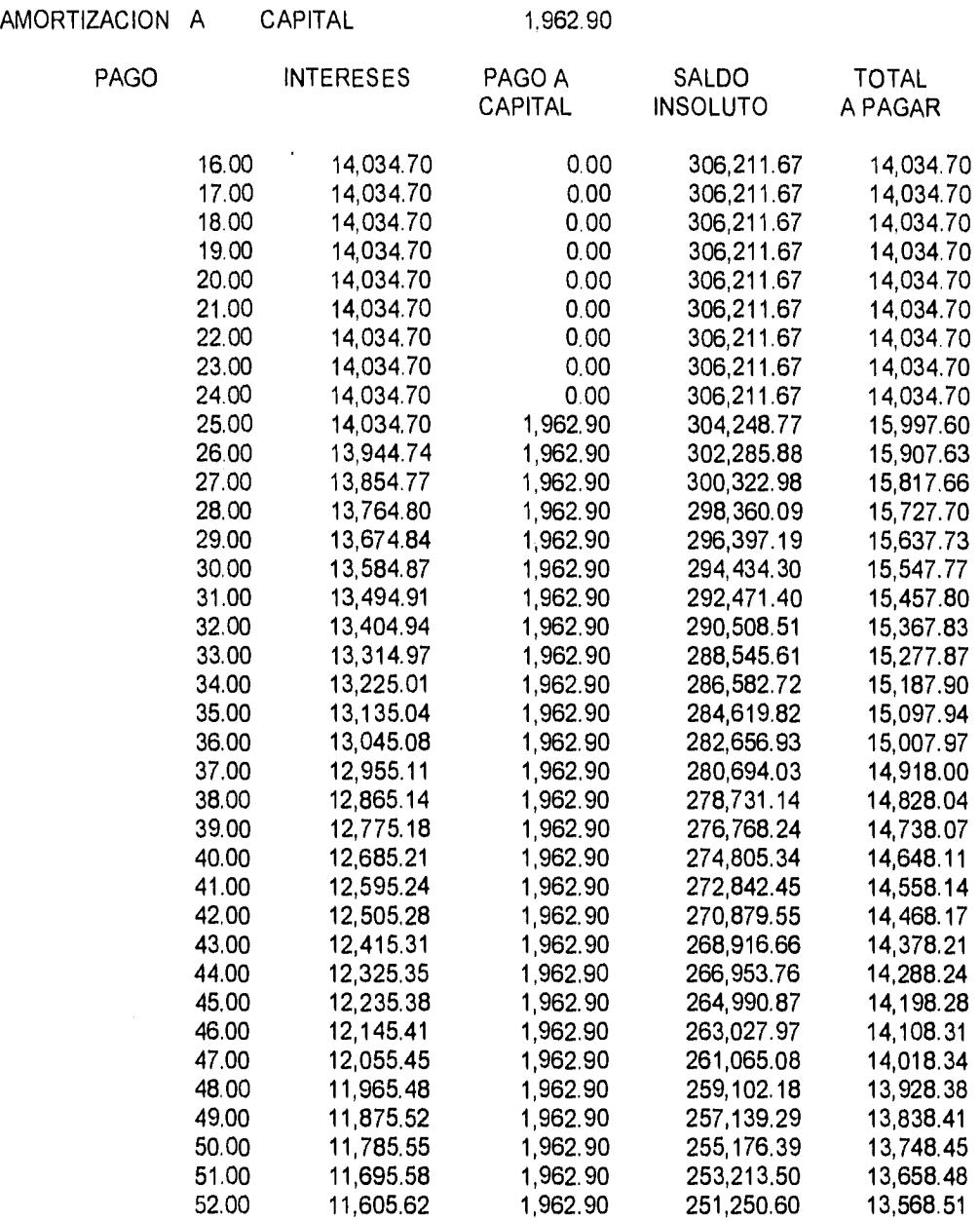

1,962.90

COSTO DEL CREDITO REFACCIONARIO: TASA LIDER + 10 PTOS.

TASA LIDER: 45.00%

PLAZO A 15 AÑOS CON 2 AÑOS DE GRACIA Y AMORTIZACION FIJA

### LOS PAGOS SERAN MENSUALES

AMORTIZACION A CAPITAL

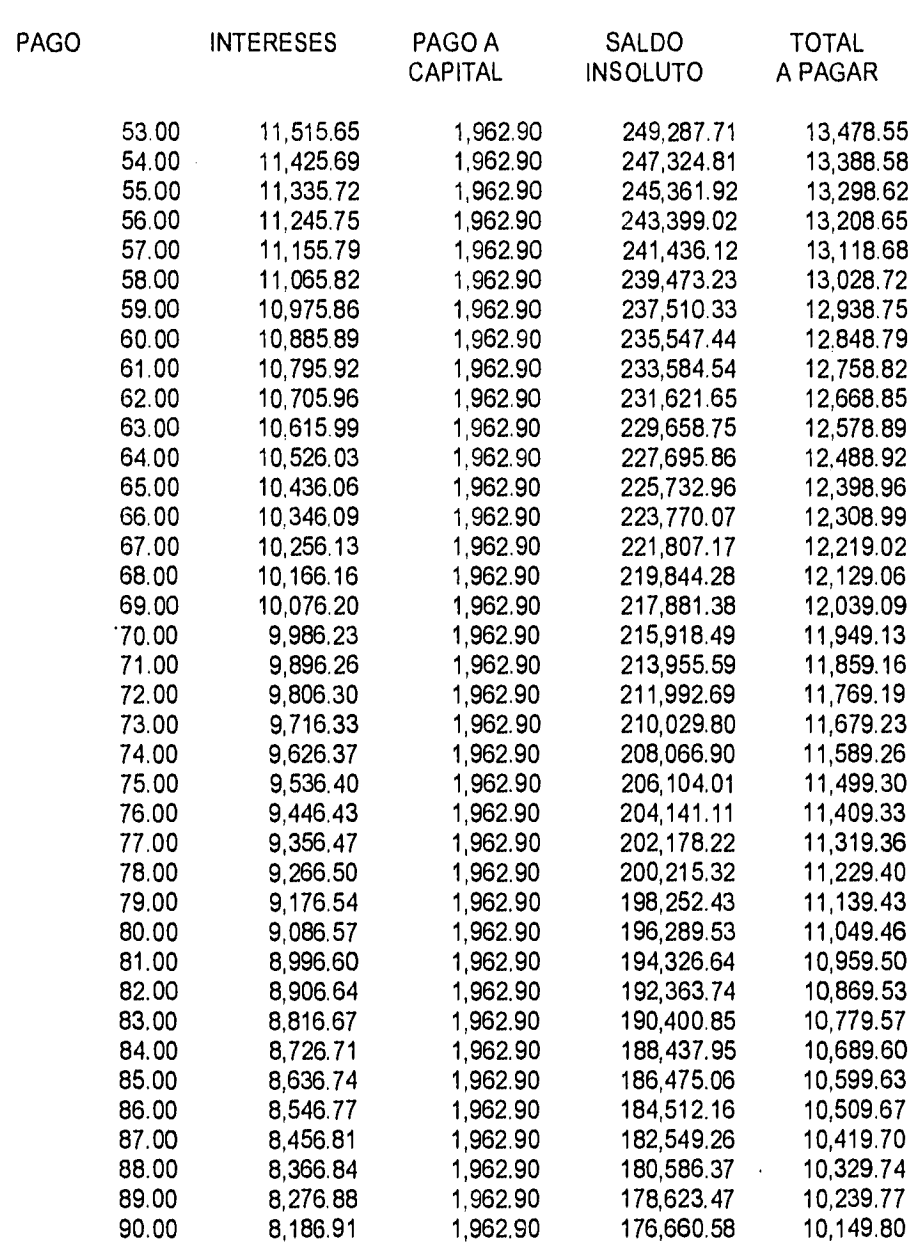

 $\overline{50}$ 

COSTO DEL CREDITO REFACCIONARIO: TASA LIDER +. 10 PTOS

TASA LIDER: 45.00%

PLAZO A 15 AÑOS CON 2 AÑOS DE GRACIA Y AMORTIZACION FIJA

LOS PAGOS SERAN MENSUALES

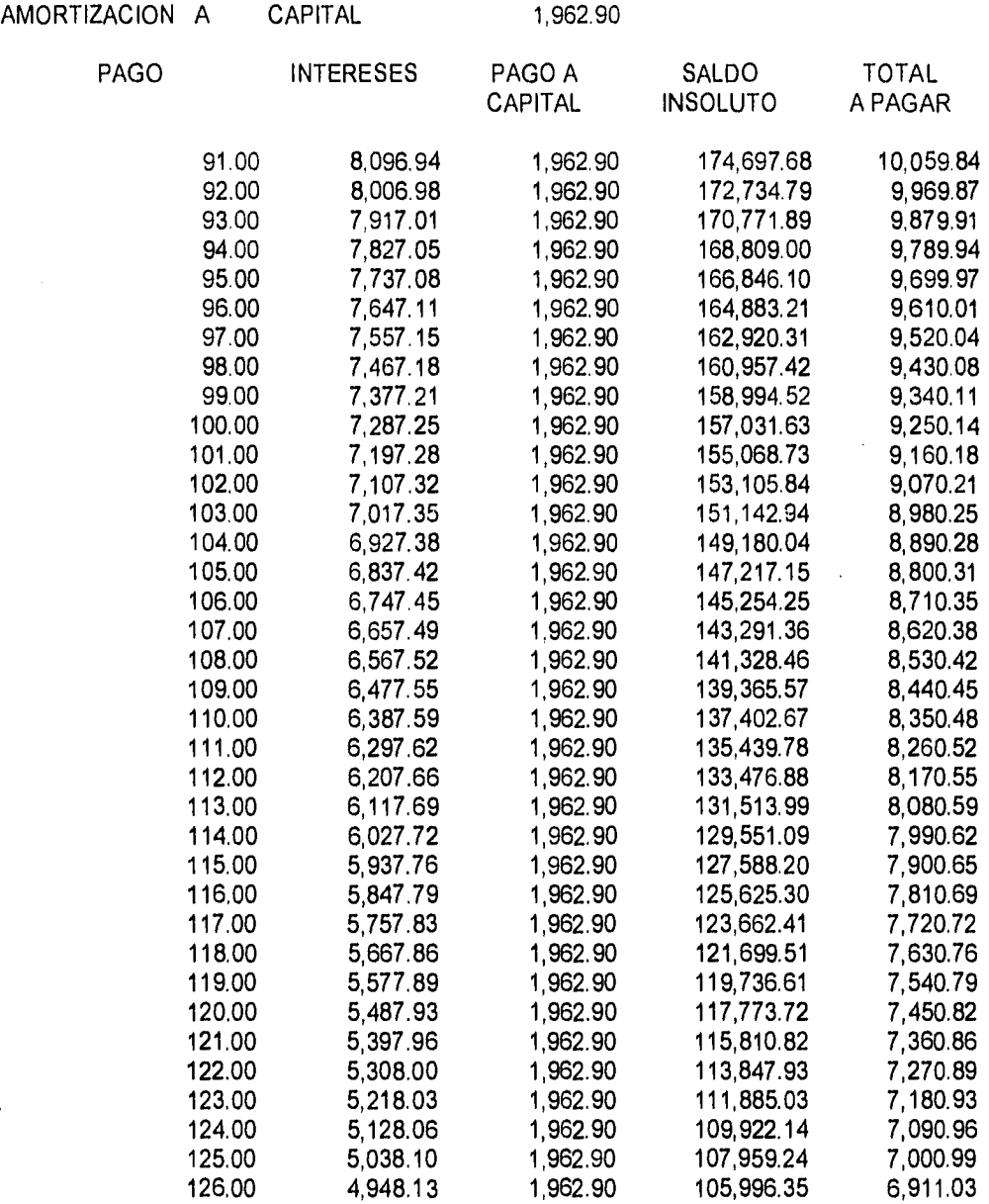

 $\overline{51}$ 

COSTO DEL CREDITO REFACCIONARIO: TASA LIDER +. 10 PTOS

TASA LIDER: 45.00%

PLAZO A 15 AÑOS CON 2 AÑOS DE GRACIA Y AMORTIZACION FIJA

CAPITAL

#### LOS PAGOS SERAN MENSUALES

AMORTIZACION A

1.962.90

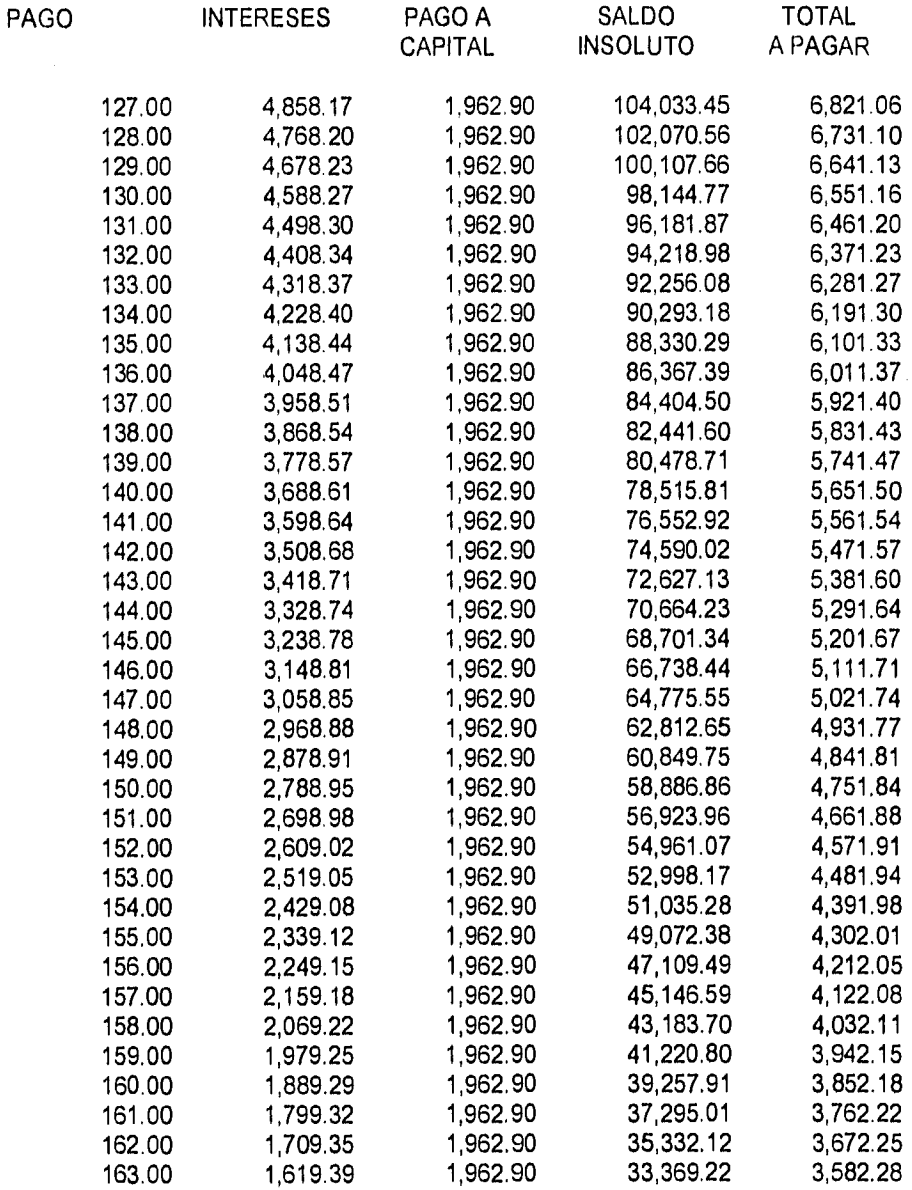

COSTO DEL CREDITO REFACCIONARLO: TASA LIDER + 10 PTOS.

TASA LIDER: 45.00%

PLAZO A 15 AÑOS CON 2 AÑOS DE GRACIA Y AMORTIZACION FIJA

LOS PAGOS SERAN MENSUALES

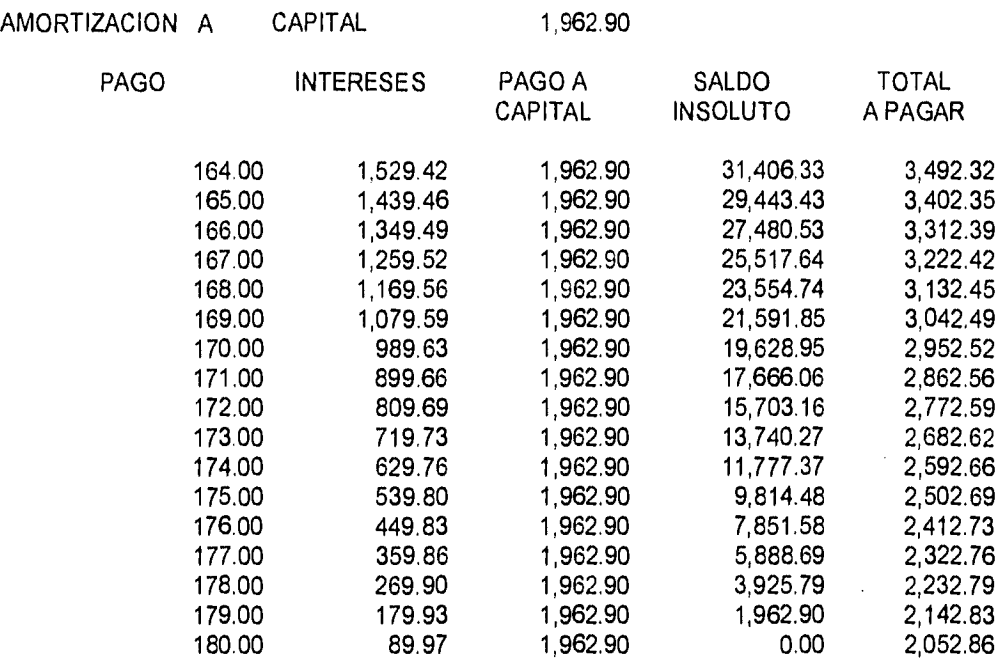

# 4.2 PRESUPUESTOS

# CAPITAL DE TRABAJO

Se determina restando los pasivos circulantes a los activos circulantes( 9 ). Sin embargo para cuestiones prácticas, el capital de trabajo estará constituido por el capital adicional a la inversión en activo fijo y diferido, necesaria para el funcionamiento de la empresa durante el inicio de sus operaciones. En este caso en particular, el capital de trabajo será calculado para los primeros dos meses de operación, mientras la empresa genera el dinero necesario para su funcionamiento, y este será aportado por los accionistas de la empresa.

#### **PRESUPUESTO DE CAPITAL DE TRABAJO**

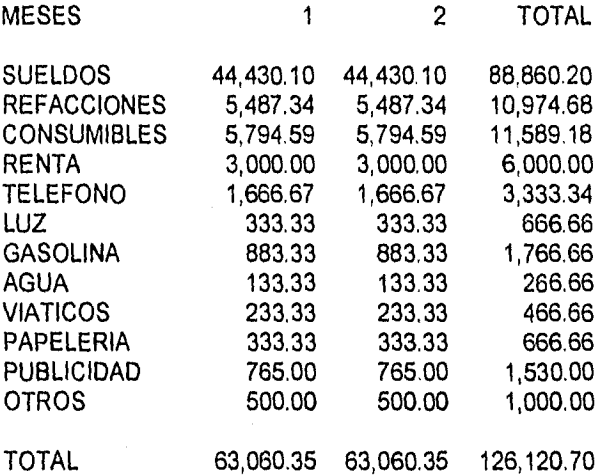

### **DEPRECIACION.**

La tabla de depreciación para los activos fijos de la empresa es la siguiente :

(9)Administración Financiera, Johnson Robert W., Ed. CECSA, México 1984.

54

#### **TABLA DE DEPRECIACION**

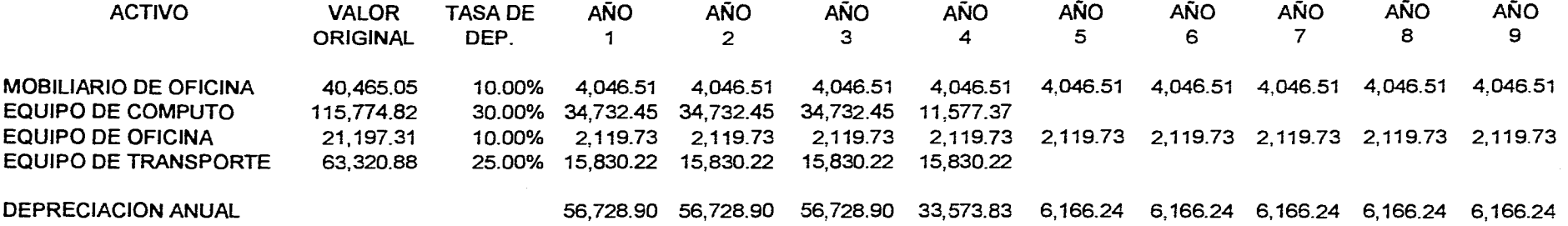

CONFORME AL ART. 44 LISR

CAPITULO IV - ESTUDIO FINANCIERO

 $\sim 10$ 

# **I, DE DEPRECIACION**

ÿ

 $\label{eq:2} \mathcal{L}_{\text{max}} = \frac{N_{\text{max}}}{\sqrt{2}} \left( \frac{1}{\sqrt{2}} \sum_{i=1}^{N_{\text{max}}} \frac{1}{\sqrt{2}} \sum_{i=1}^{N_{\text{max}}} \frac{1}{\sqrt{2}} \right)$ 

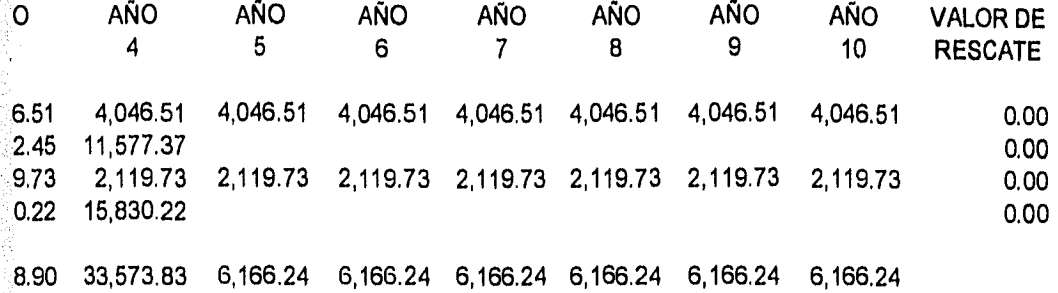

### 55

- ESTUDIO FINANCIERO

# PRESUPUESTO DE REFACCIONES

Las refacciones que se utilizan para la reparación de las computadoras se presentan a continuación, y el lote calculado para cada año,se irá comprando en forma paulatina, mes a mes. Las partes que se cambien, a su vez serán reparadas cuando sea posible por lo que el inventario de refacciones irá también en aumento por este concepto.

Su presupuesto se calculará en base al número de pólizas de mantenimiento vendidas anualmente.

### **Refacciones**

- 1 .Drives 5 1/4
- 2 Drives 3 1/2
- 3 .Tarjetas de video
- 4 .Tarjetas controladoras
- 5 .Cables planos para drive
- 6 .Cables planos para disco duro
- 7 .Motherboards
- 8 .Discos duros
- 9 .Cables, tornillos, cinchos, etc.

Su presupuesto es el siguiente :
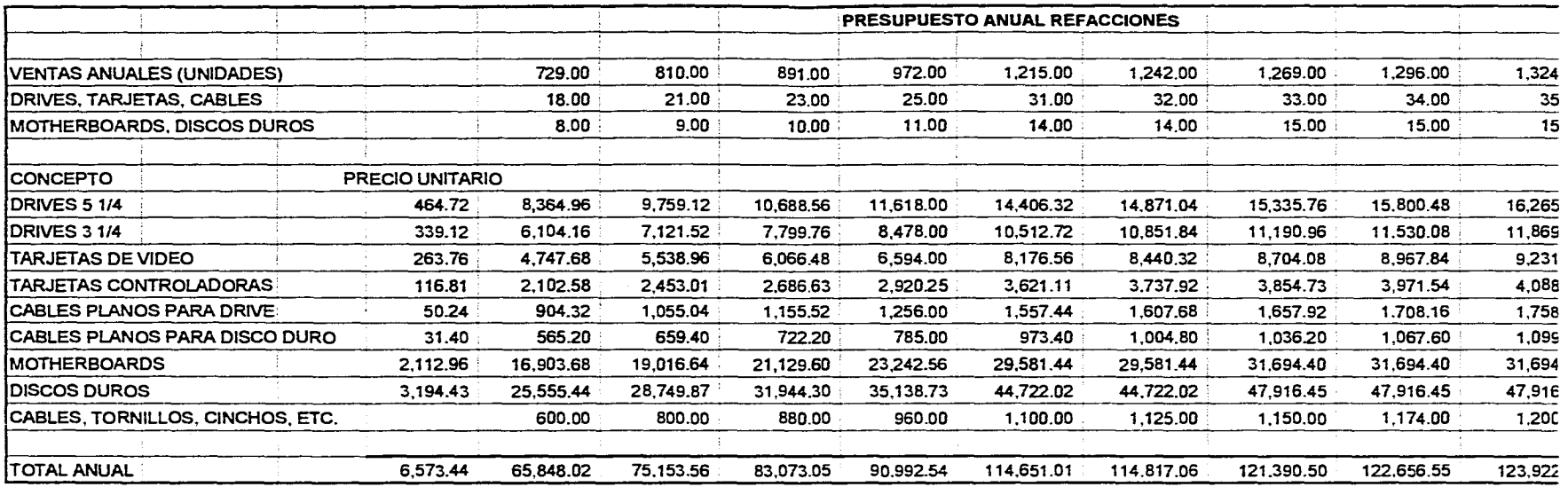

 $\mathcal{L}(\mathbf{z})$  and  $\mathcal{L}(\mathbf{z})$ 

CAPITULO IV - ESTUDIO FINANCIERO

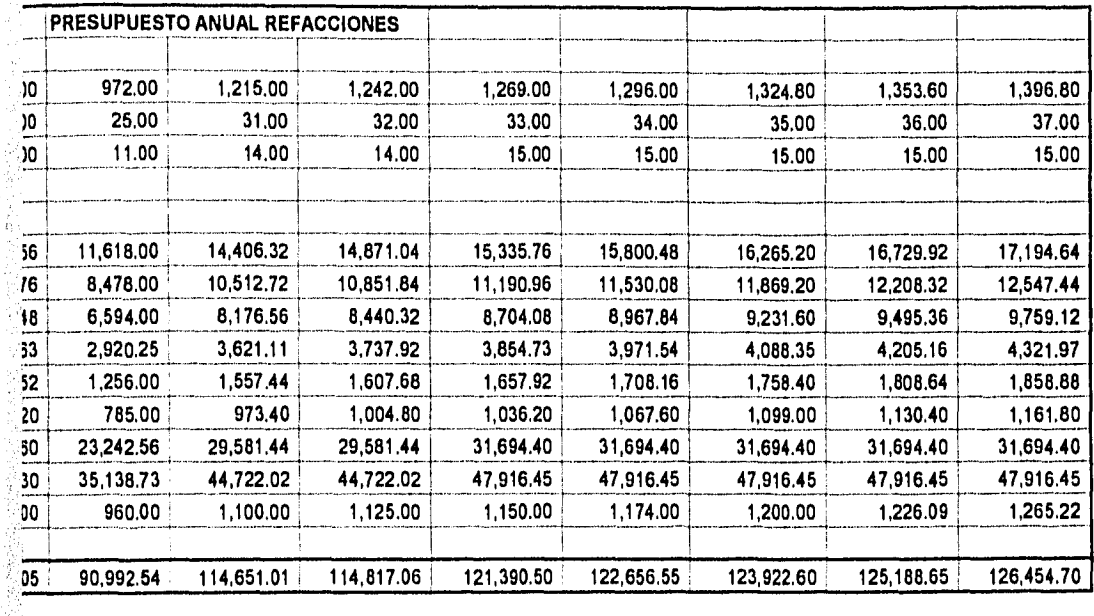

"大家"的

\$

Ÿ.

J.

**IV - ESTUDIO FINANCIERO** 

# PRESUPUESTO DE MATERIALES DE CONSUMO.

Los materiales de consumo utilizados para el mantenimiento de las computadoras son los siguientes :

- 1 . Spray Lectronox 454 grs.
- 2 . Spray Micronox 428 ml.
- 3 . Crema limpiadora 300 grs.
- 4 . Spray congelante 340 grs.
- 5 . Diskettes 3 1/2 2S2D c/10 pzas.
- 6 . Diskettes 3 1/2 2SHD c/10 pzas.
- 7 . Diskettes 5 1/4 2S2D c/10 pzas.
- 8 . Diskettes 5 1/4 2SHD c/10 pzas.
- 9 . Aceite 3 en 1 90 ml.
- 10. Diskette limpiador 3 1/2 c/1 pza.
- 11. Diskette limpiador 5 1/4 c/1 pza.
- 12. Alcohol de caña 800 ml.
- 13. Alcohol isopropilico
- 14. Maestro limpio 2 litros.
- 15. Cepillo de dientes.
- 16. Brocha mediana
- 17. Cinta de aislar 18m/19m
- 18. Trapos para limpiar
- 19. Esponja para limpiar

Para elaborar el presupuesto de materiales de consumo, se procedió a calcular cuanto dura cada material, es decir, para cuantos mantenimientos rinde, y en base a este cálculo se determinó el costo de los materiales de consumo necesarios para un mantenimiento, pudiendo calcular así de acuerdo al número de mantenimientos anuales el importe que se deberá invertir en este concepto.

# CAPITULO IV - ESTUDIO FINANCIERO

# **PRESUPUESTO DE MATERIALES DE CONSUMO**

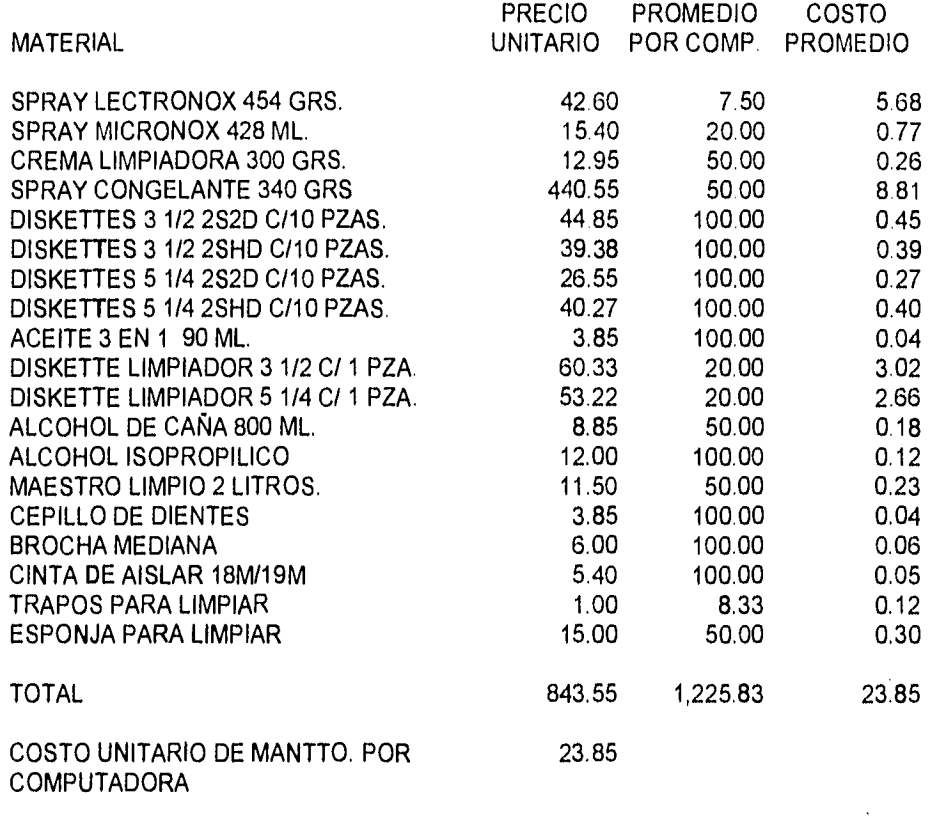

COSTO ANUAL DE MANTENIMIENTOS 95.38

(COSTO UNITARIO X 4)

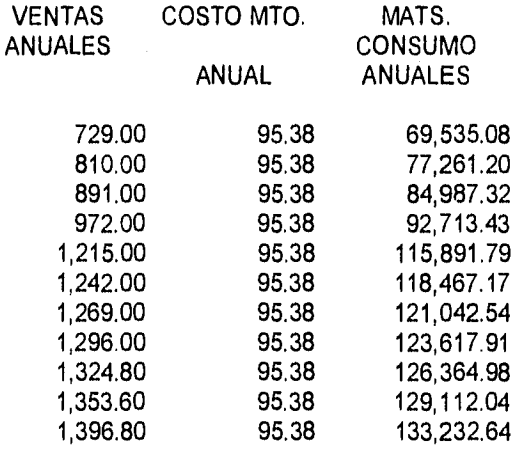

59

CAPITULO IV - ESTUDIO FINANCIERO

# PRESUPUESTO DE SUELDOS Y SALARIOS

Los sueldos y salarios asignados son los siguientes :

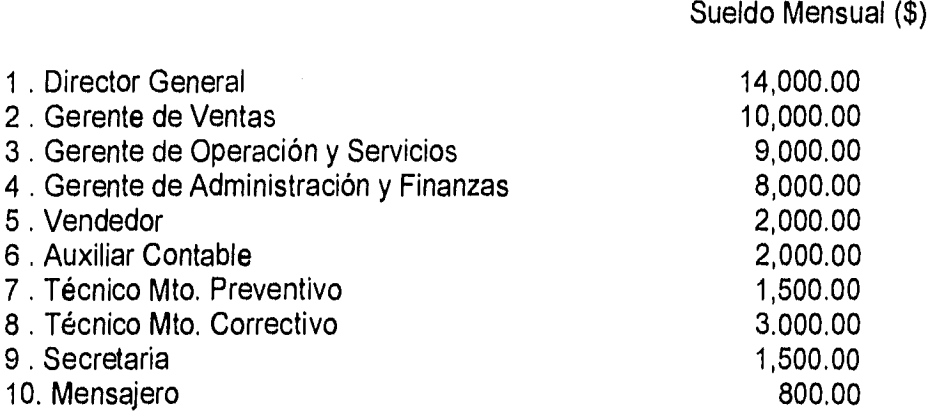

En un inicio habrá dos vendedores y tres técnicos de mantenimiento preventivo, al quinto año se contratará un cuarto técnico de mantenimiento preventivo.

El aumento salarial anual será del cinco porciento, como se puede apreciar en siguiente presupuesto de salarios.

### PRESUPUESTO DE SALARIOS

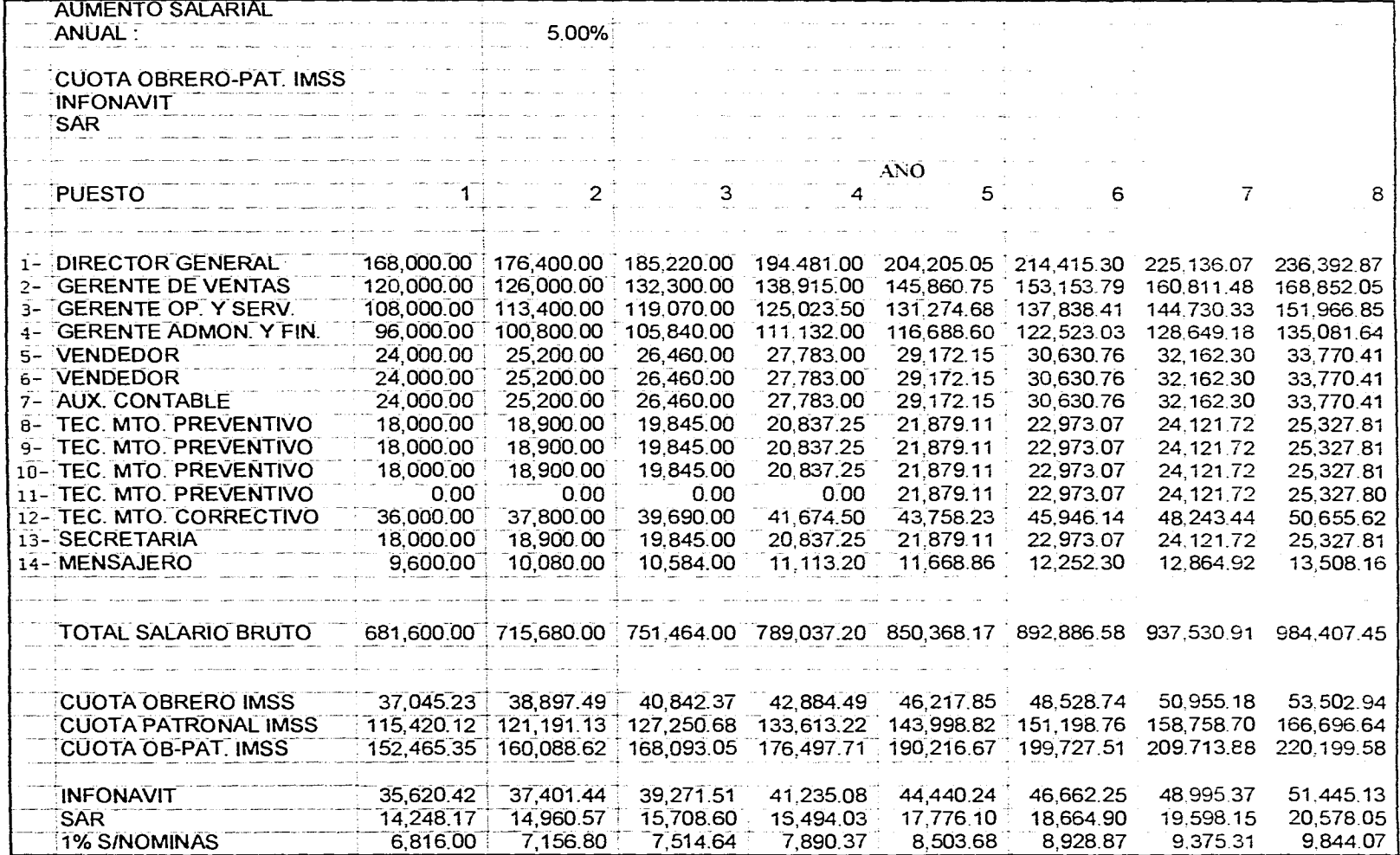

CAPITULO IV - ESTUDIO FINANCIERO

 $\tilde{\mathbf{C}}$ 

الرواية المستخدم والمتحدث والمستحدث والمستحد والمستحقة والمتحدود والمتحدث والمتحول والملاق والمستحدث المتحد والمتحدث

 $\ddot{\phantom{1}}$ 

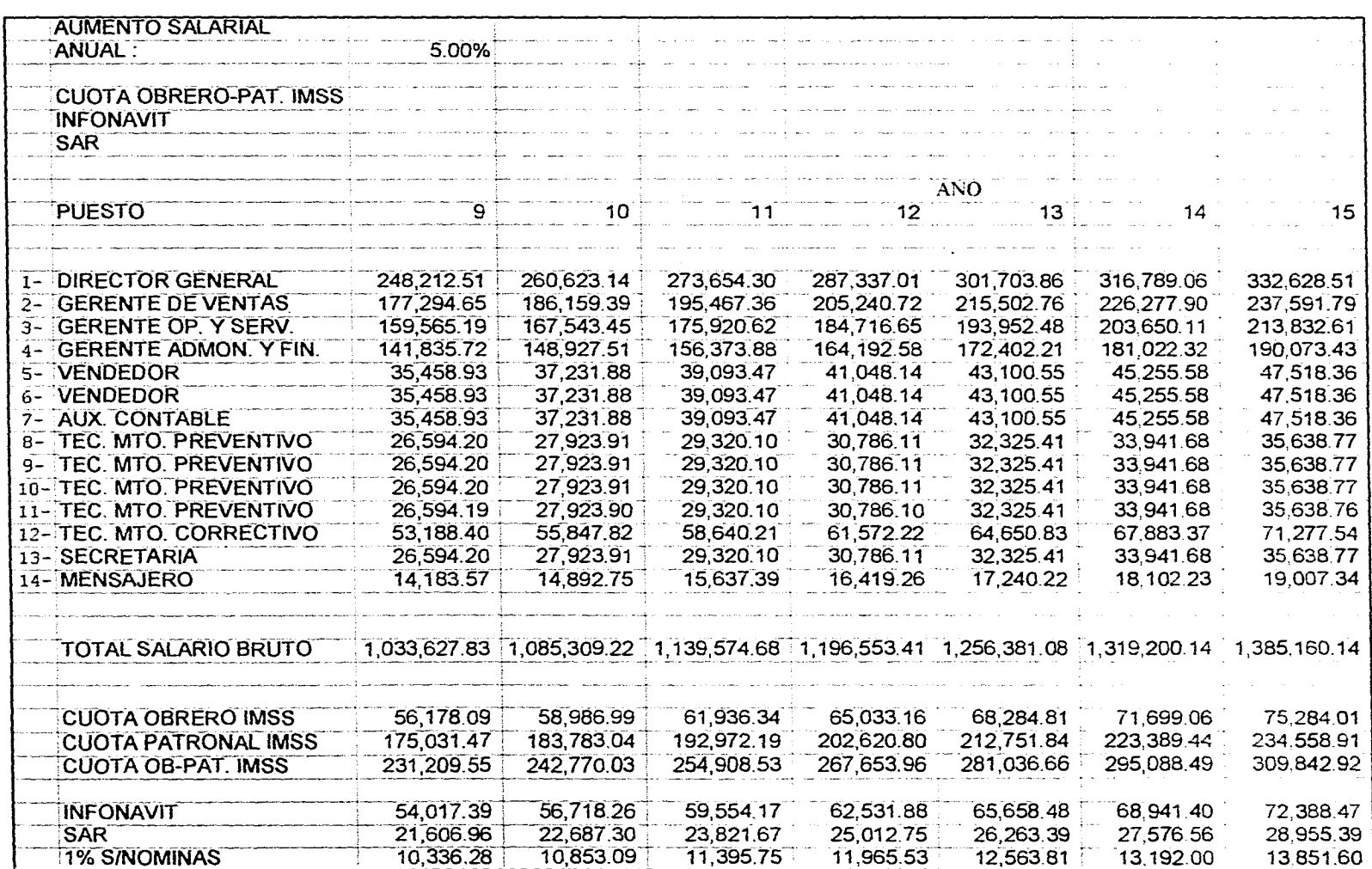

and the post official terms that may be constanted a management of the standard problems of the second computer

 $\left|z\right|$ 

 $\sim$ 

CAPITULO IV - ESTUDIO FINANCIERO

 $\mathbf{G}$ 

 $\bar{ }$ 

 $\sim$ 

 $\sim$ 

 $\ddot{\phantom{1}}$ 

 $\sim$ 

.<br>The contract of the contract of the constant of the contract of the complete of the constant of the contract of the

 $\hat{\mathcal{A}}$ 

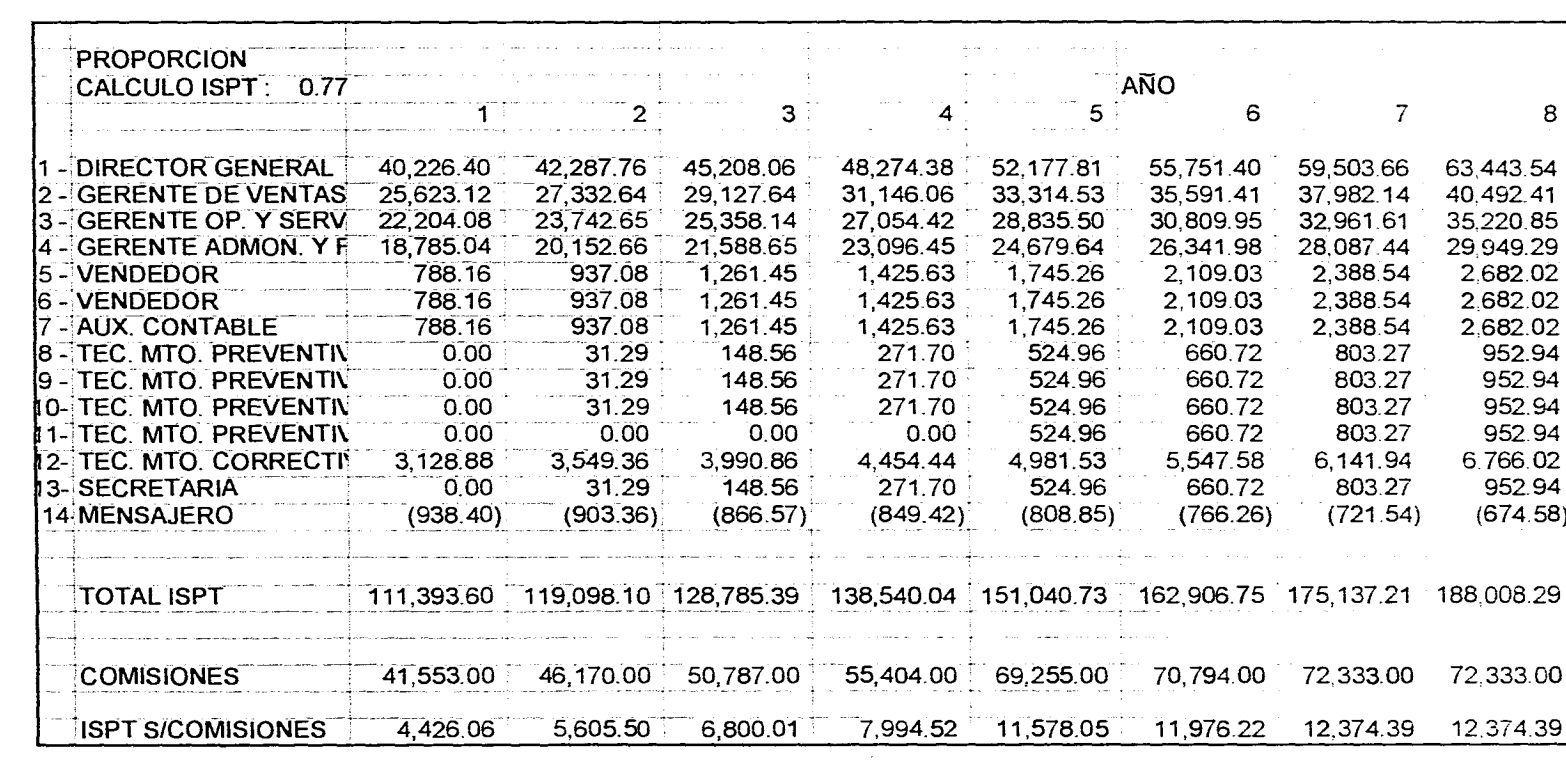

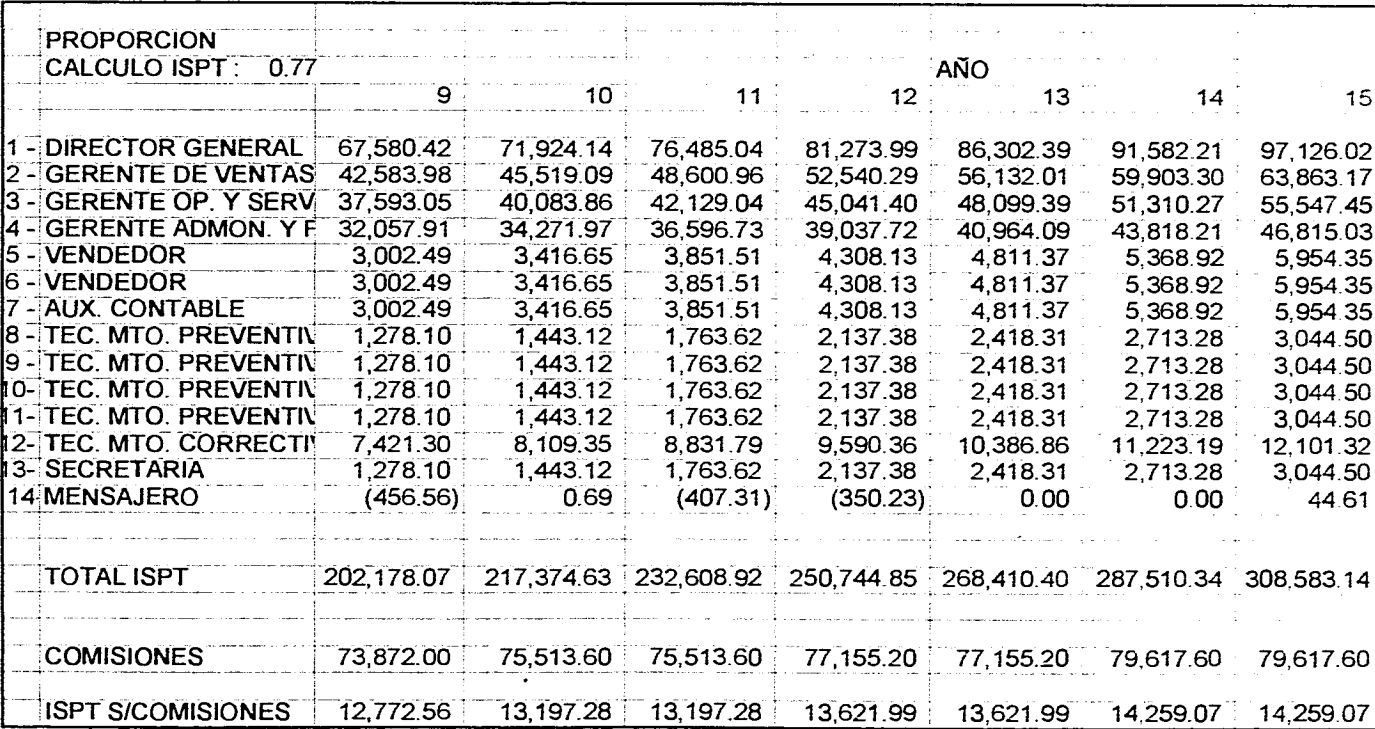

,这一个是我们的时候是因此,这么多可以提出了一点了,我们还是我们的人们的<sup>是</sup>有效的*是*来,我们<mark>不能够在我们</mark>的人们,我们都不会是不了。但是不过,我们的人们是我们的

 $\sim$ 

 $\omega \propto \omega_c$ 

외

 $\sim$ 

 $\bar{\mathcal{A}}$ 

of the construction of the

CAPITULO IV - ESTUDIO FINANCIERO

 $\sim$ 

**I.S.P.T.** 

# PRESUPUESTO DE VENTAS

El presupuesto de ventas, en base al precio de venta ya establecido, con inflación cero y basándose en las proyecciones financieras, es el siguiente :

65

# CAPITULO IV - ESTUDIO FINANCIERO

CAPITULO IV - ESTUDIO FINANCIERO

 $\sim$ 

66

Construction of the Con-

 $\sim 10^7$ 

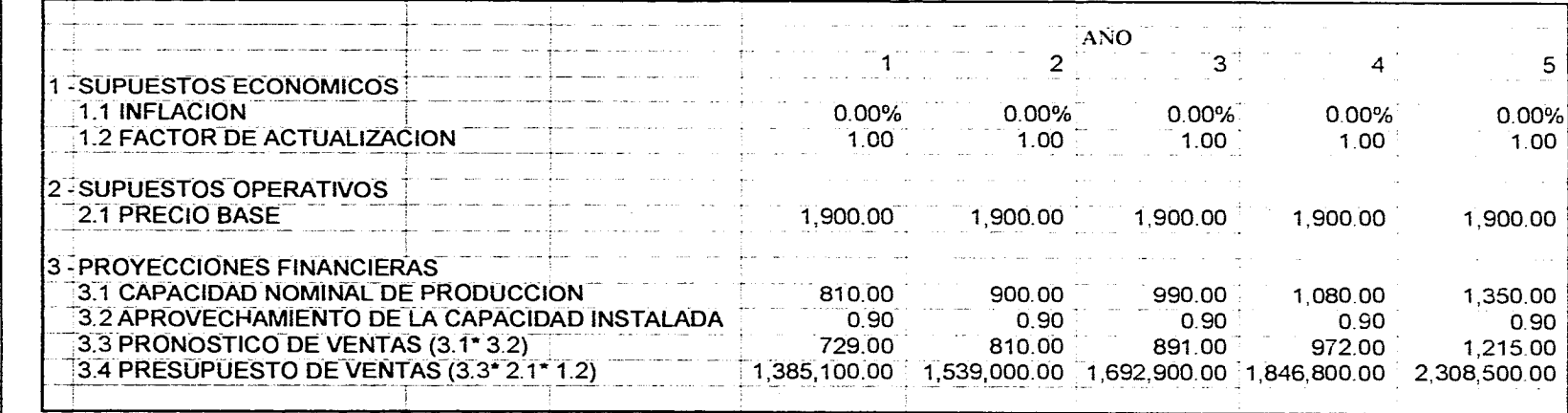

 $\bar{z}$ 

 $\sigma$ 

 $\sim$ 

a kiming a Shikar tan dan till na nang balang masa aka masa katuna at na sang tila ang nanta titir ning sa mas

PRESUPUESTO DE VENTAS

CAPITULO IV - ESTUDIO FINANCIERO CAPITULOIV - ESTUDIOFINANCIERO

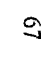

 $\alpha$ 

 $\langle \mathbf{v}_i, \mathbf{v}_j \rangle$  ,  $\langle \mathbf{v}_i, \mathbf{v}_j \rangle$  ,  $\langle \mathbf{v}_i, \mathbf{v}_j \rangle$ 

 $\sim$ 

 $\ddot{\phantom{a}}$ 

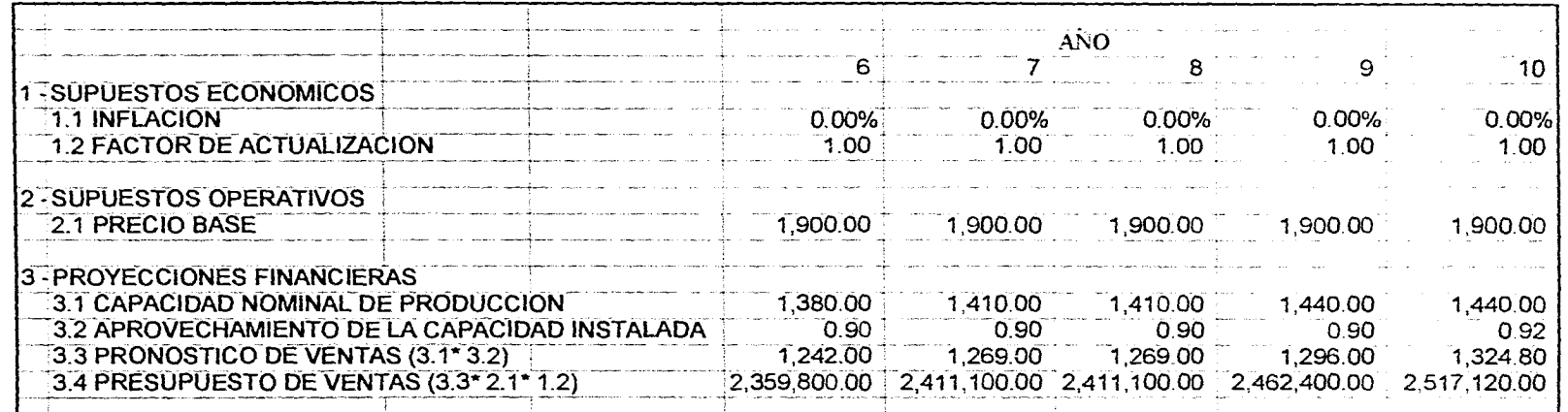

ം നിക്കാനത്തെ നിയനും സ്കൂര്പ്പ് മുറുമ്പു കള്ളിട്ടുമുള്ള മുത്തമായ സംസ്ഥാന കാളിക്കറ്റ് കുറ്റു. സ്കൂറ്റി സ്കൂറി ന

 $\sim$ 

**PRESUPUESTO DE VENTAS** 

 $\ddot{\phantom{0}}$ 

CAPITULO IV - ESTUDIOFINANCI CAPITULO IV - ESTUDIO FINANCIERO

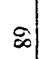

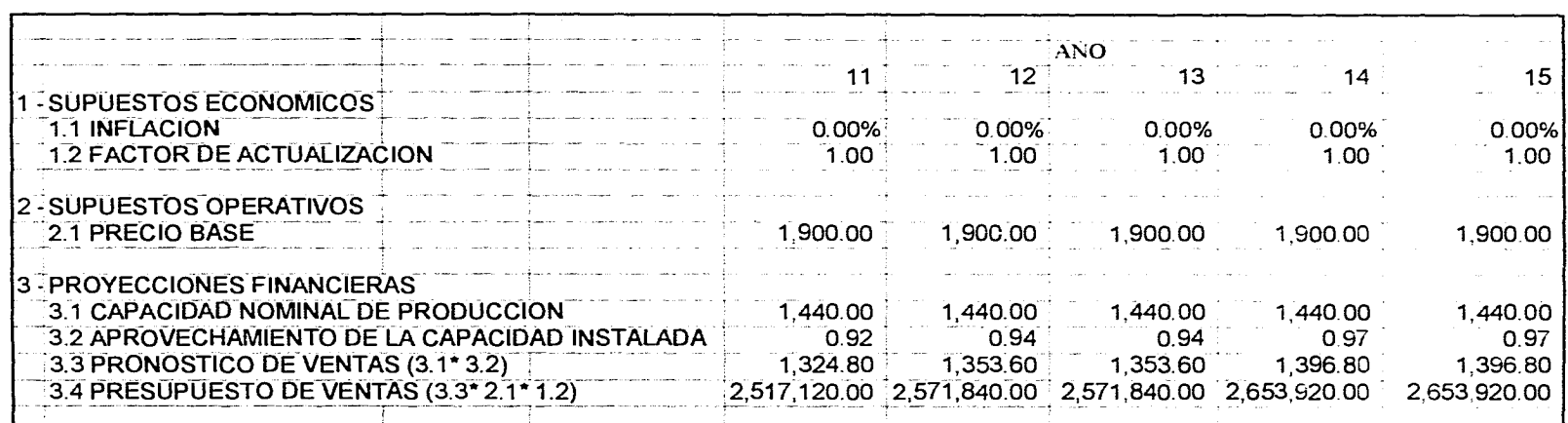

de disebut ingila dalam bibikat kepula palabian Agabag kelipakita baran anak antita at toma pot nu giboo ay soba

**PRESUPUESTO DE VENTAS** 

# 4.3 FLUJO DE EFECTIVO

En base a los datos obtenidos en los presupuestos, es posible elaborar el flujo de efectivo para un horizonte de planeación de quince años.

Como se puede observar, el flujo de efectivo del primer año es de \$250,727.67 pesos, y éste se incrémenta anualmente hasta llegar a un máximo de \$938,149.34 en el año no. 7 del proyecto.

El horizonte de planeación, es de 15 años, por ser este el plazo del financiamiento, al término de éste plazo, el flujo de efectivo anual, aumentará alrededor de \$95,000.00 anuales.

Como se puede observar, en el año 5 se realiza una inversión en activo fijo, por la contratación de un cuarto técnico de mantenimiento preventivo esto para satisfacer las necesidades de crecimiento de la empresa, pues al contratar un técnico más, la capacidad nominal de producción de la empresa sufre un incremento.

# CAPITULO IV - ESTUDIO FINANCIERO

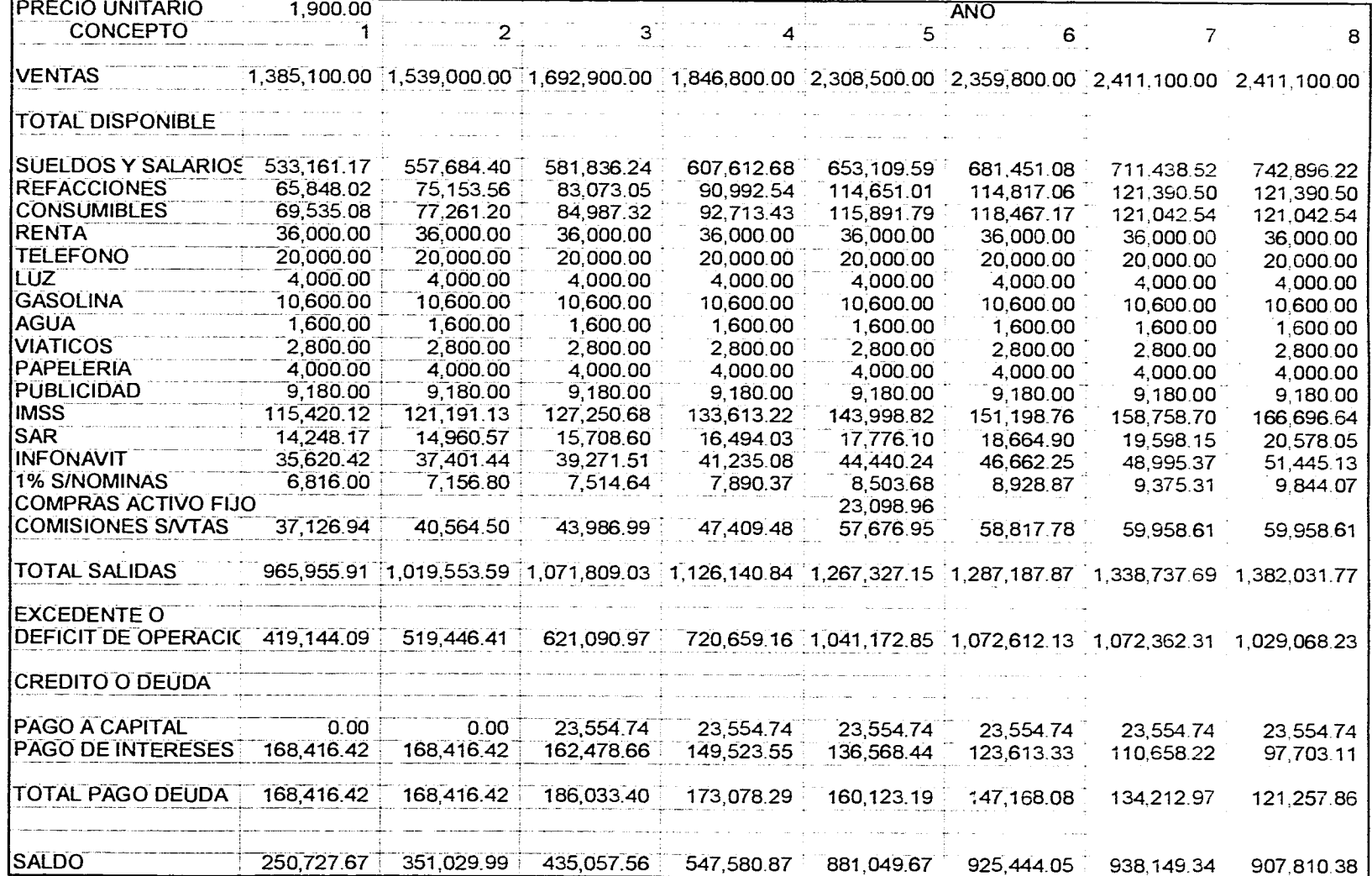

### FLUJO DE EFECTIVO PROFORMA

 $\mathfrak{D}$ 

وللمستقبل والمتعاونة

# FLUJO DE EFECTIVO PROFORMA

-1

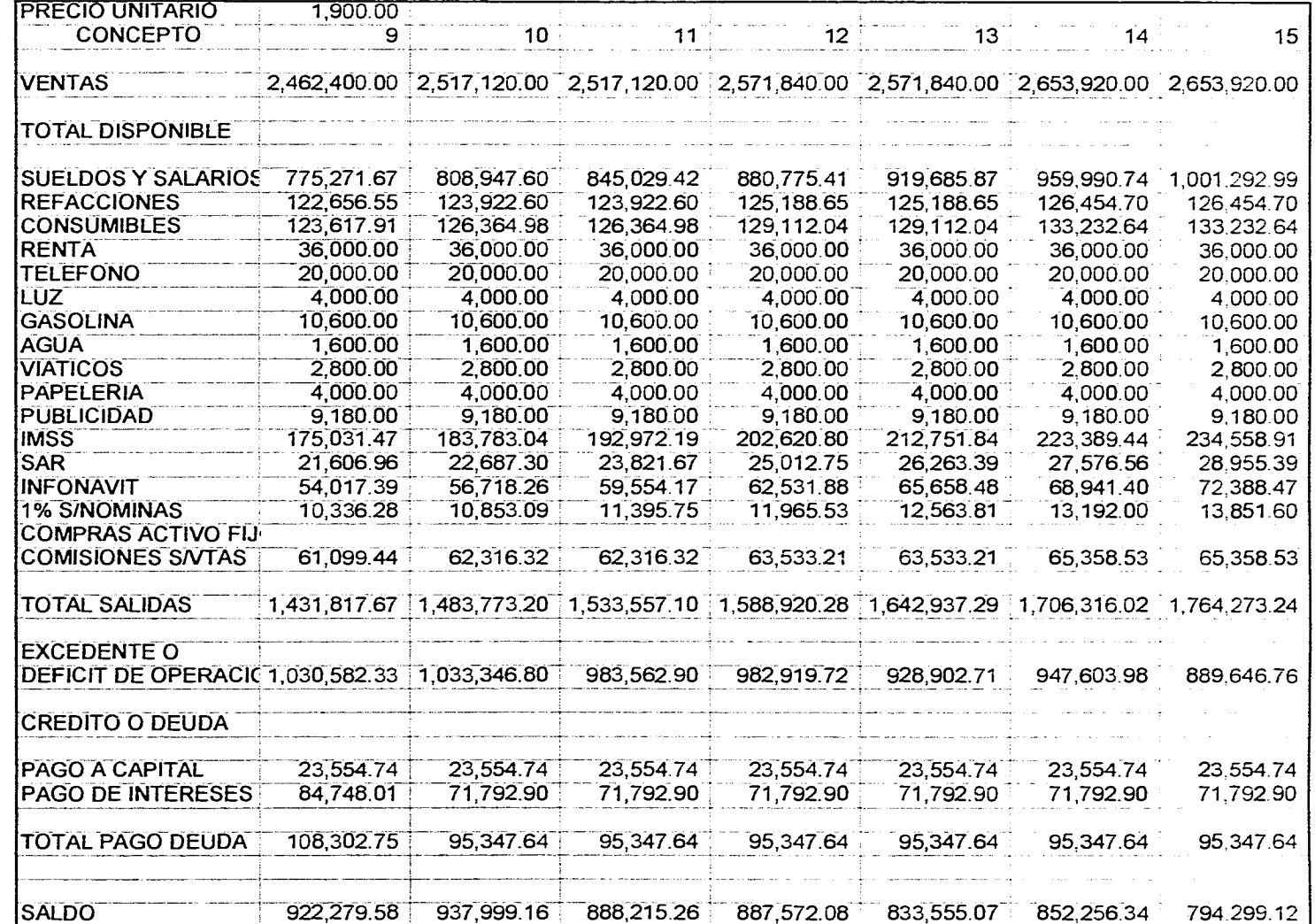

CAPITULO IV - ESTUDIO FINANCIERO

 $\overline{u}$ 

CAPITULO IV - ESTUDIO FINANCIERO cAPrrno - ESTUDIOFINANCIERO

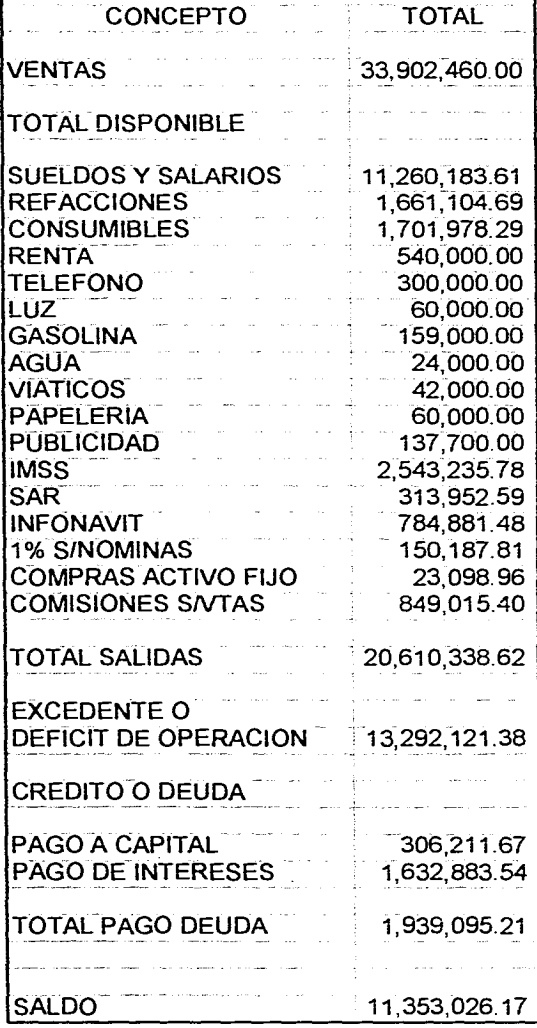

# **FLUJO DE EFECTIVO PROFORMA**

 $\frac{1}{2}\frac{d\phi_1}{\phi_1}$ 

부

and the company of the com-

 $\sim 100$  km s  $^{-1}$ 

 $\ddot{\phantom{0}}$ 

القائل وأقرب القمارية والمتواطنة

# 4.4 ESTADOS FINANCIEROS PROFORMA

# **ESTADO DE RESULTADOS PROFORMA.**

En una empresa de servicios como ésta, el costo de ventas no es un concepto constituído por una cifra importante, pues está conformada únicamente por las refacciones y los materiales de consumo utilizados para dar el mantenimiento al equipo, mientras que los gastos administrativos y de venta, son los que representan un rubro más importante, ya que están compuestos por conceptos tales como sueldos y salarios, gastos de transporte y servicios al cliente, etc., que en empresas de este tipo son los gastos más fuertes.

El cálculo del ISR, se realizó de acuerdo a lo dispuesto en el Art. 10 de la Ley del Impuesto Sobre la Renta, que es de un 34 %, y el cálculo de la Participación de los Trabajadores en la Utilidad, en el porcentaje establecido en la Ley Federal del Trabajo, Art. 120, que es del 10 %.

73

**ESTADO DE RESULTADOS PROFORMA** 

وللصابة الحارمين بتحيين وللأرداد

 $\overline{z}$ 

a album a contra comun

and a series

**Continued** 

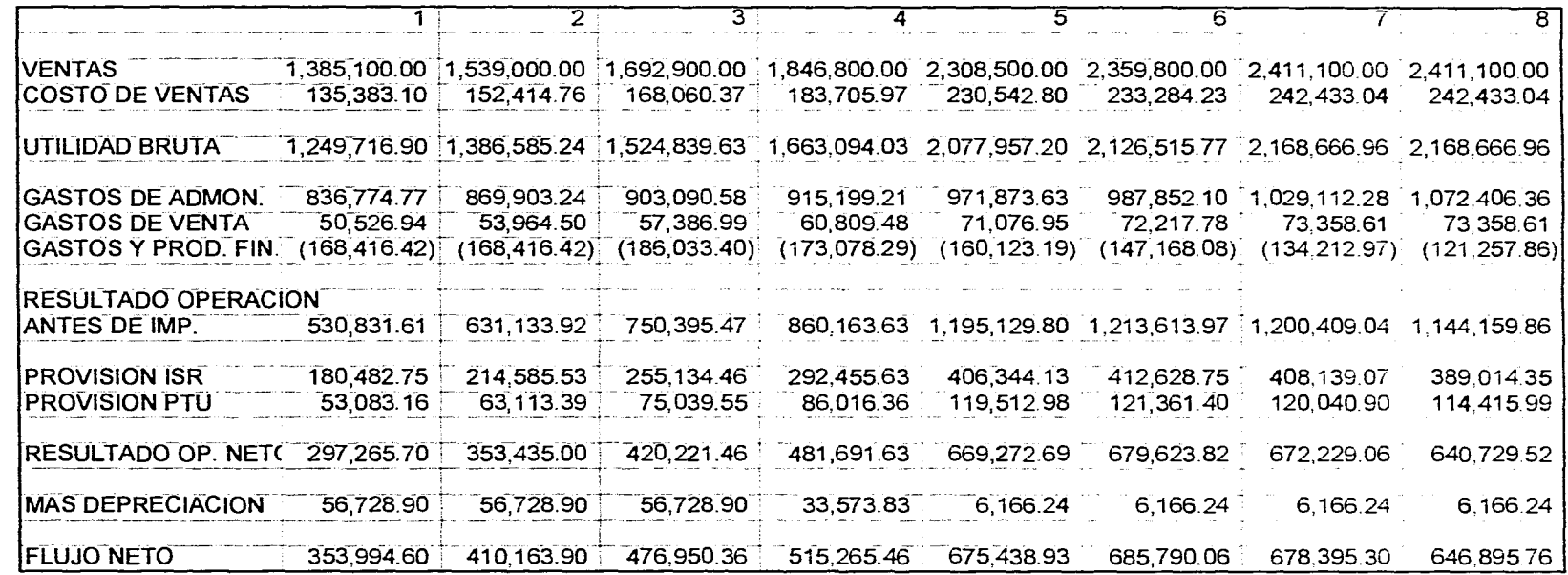

ONVNH OIGNLSEI - AI O  $\Omega$ 

**DIRO** 

 $\vert$   $\vert$ 

Service.

ॿ ᠊᠋ᠯ᠐ 72 73 75  $\overline{11}$  $\overline{14}$ **VENTAS** 2.462.400.00 2.517.120.00 2.517.120.00 2.571.840.00 2.571.840.00 2.653.920.00 2.653.920.00 **COSTO DE VENTAS** 246 274.46 250.287.58 250.287.58 254 300 69 254,300.69 259.687.34 259.687.34 2.216.125.54 2.266.632.42 2.266.632.42 2.317.539.31 2.317.539.31 2.394.232.66 2.394.232.66 UTILIDAD BRUTA GASTOS DE ADMON. 1.117.210.00 1.163.935.53 1.207.553.20 1.257.686.38 1.311.703.39 1.367.870.14 1.425.827.36 **GASTOS DE VENTA** 74.499.44 75.716.32 75.716.32 76.933.21 76,933.21 78,758,53 78.758.53  $(95, 347.64)$  $(95,347,64)$   $(95,347,64)$ **GASTOS Y PROD. FIN.**  $(108.302.75)$  $(95, 347, 64)$  $(95, 347.64)$  $(95, 347.64)$ **RESULTADO OPERACI ANTES DE IMP.** 1,132,718.85 1,122,528.21 1,078,910.54 1,078,267.36 1,024,250.36 1,042,951.62 984.994.40 366.829.58 348.245.12 354,603.55 **PROVISION ISR** 385, 124.41 381,659.59 366,610.90 334,898.10 107,826.74 102,425.04 104.295.16 98,499.44 **PROVISION PTU** 113,271.88 112,252.82 107,891.05 RESULTADO OP. NET( 634.322.55 604,189.90 603,829.72 573,580.20 628,615,80 584,052.91 551.596.87 6.166.24  $0.00$  $0.00$  $0.00$  $0.00$ **MAS DEPRECIACION** 6,166.24  $0.00$ **FLUJO NETO** 640.488.79 634,782.03 604,189.90 603,829.72 573,580.20 584,052.91 551,596.87

**ESTADO DE RESULTADOS PROFORMA** 

# CAPITULO IV - ESTUDIO FINANCIERO

 $5<sup>1</sup>$ 

# **BALANCE GENERAL INICIAL..**

El balance general inicial de la empresa, de acuerdo a todos los datos ya establecidos, y tomando en cuenta que los proveedores de los materiales de consumo y de las refacciones proporcionan un crédito de 30 días para el pago, es el siguiente :

### **BALANCE GENERAL INICIAL**

ACTIVOS PASIVO Y CAPITAL

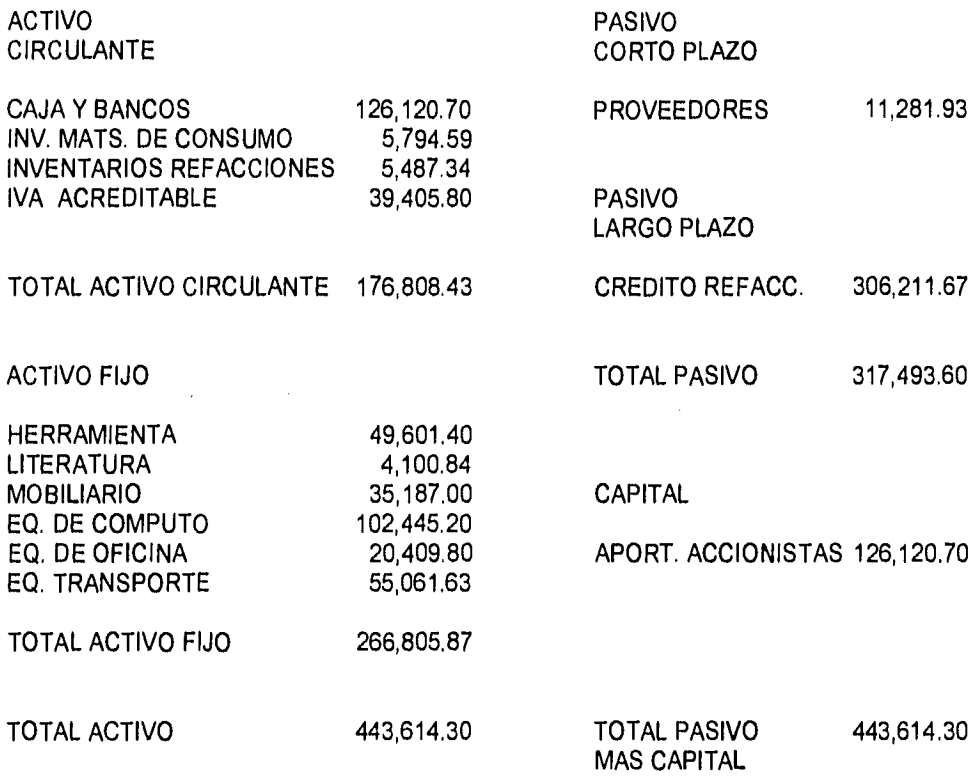

# **V- EVALUACION ECONOMICA**

# 5.1 TASA MINIMA DE RENDIMIENTO ACEPTABLE.

La tasa mínima de rendimiento aceptable, se puede determinar en base a dos diferentes criterios, el primero toma en cuenta el costo ponderado de capital, el costo del financiamiento y un premio al riesgo.

# TMRA= ((CTO PONDERADO CAPITAL)(CTO. FTO.)(PREMIO AL RIESGO)

El costo de capital para una determinada empresa es aquella tasa de descuento con la característica de que cualquier inversión cuya tasa de rendimiento sea superior a esta tasa aumentará el valor de mercado de las acciones de la empresa(10). El costo ponderado de capital además de tomar en cuenta la estructura del capital, también considera al estructura financiera de la empresa. La estructura de capital óptima es aquella en donde el costo ponderado de capital es el mínimo.

El segundo criterio en base al cual se puede determinar la tasa mínima de rendimiento aceptable, y la utilizada en este caso, es aquella que se basa en una tasa como cetes, y en función de ésta se determina el rendimiento mínimo que se desea para la inversión que se está realizando.

La Tasa Mínima de Rendimiento Aceptable para este Proyecto de Inversión será : Dos veces el promedio de Cetes para el último semestre de 1995 ( 45 %) (11), más diez puntos, es decir de un 100 %.

Se escogió como base para la tasa mínima de rendimiento aceptable, el CETES, debido a que representa la tasa que proporciona mayor seguridad al inversionista en el país, y los diez puntos adicionales son un premio al riesgo.

(10)ibidem. Johnson Robert W. (11)Grupo Expansión.

CAPITULO V - EVALUACION ECONOMICA

# 5.2 PUNTO DE EQUILIBRIO

El punto de equilibrio, es el nivel de producción, en el que son exactamente iguales los beneficios por ventas a la suma de los costos fijos y los costos variables (12).

El punto de equilibrio, es el punto en el que la empresa no gana ni pierde, en un determinado nivel de ventas.

Se determina de la siguiente forma :

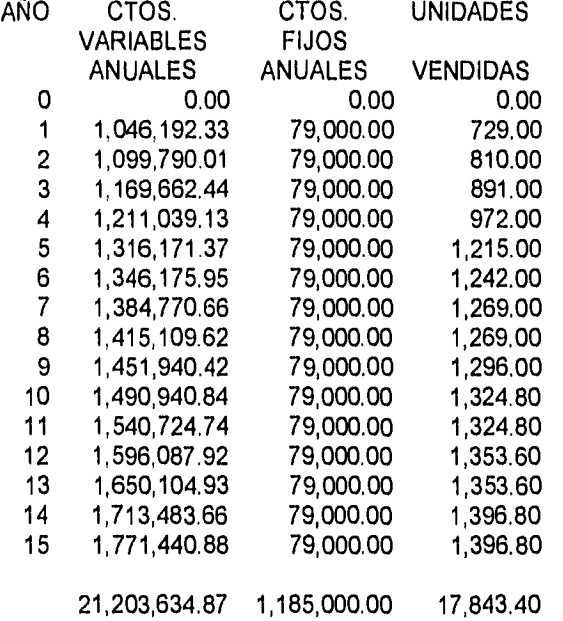

(12)0p.cit. Baca Urbina Gabriel .

78

CAPITULO V - EVALUACION ECONOMICA

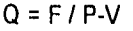

DONDE:

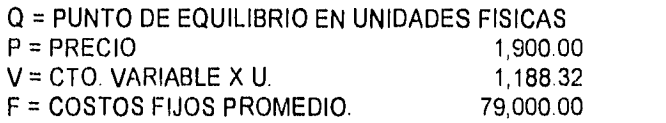

 $Q = 111$ 

 $S = F / 1 - CV(P^*Q)$ 

 $S = 210,908.83$ 

DONDE:

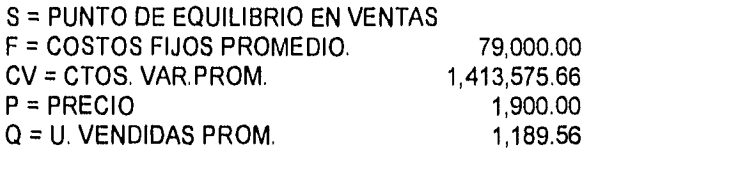

# 5.3 VALOR PRESENTE NETO

Es el valor monetario que resulta de restar la suma de los flujos descontados a la inversión inicial,(13)

Este método considera que al final de cada año, los beneficios esperados por la realización de un proyecto de inversión se reinvierten a una tasa de descuento predeterminada, y el total de los flujos de efectivo descontados menos el valor actual de la inversión, dará el valor presente neto. Es por esto que la relación existente entre el Valor Presente Neto y la tasa de descuento es inversamente proporcional.

Si el Valor Actual Neto del proyecto es positivo, el proyecto es viable como en este caso.

Como se puede observar en la columna de flujo de efectivo descontado acumulado, éste cambia de signo del año 4 al año cinco, que es cuando la inversión es recuperada.

(13)Op.cit. Baca Urbina Gabriel.

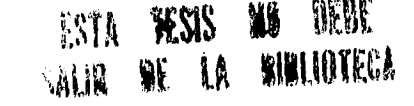

 $d =$ 

### VAN = VAFE - VAI

100 00%

DONDE: VAFE = VALOR ACTUAL DE LOS FLUJOS DE EFECTIVO VAI = VALOR ACTUAL DE LA INVERSION

VAFE = SUM N A T=1 FEt \* (1+d)^ -n

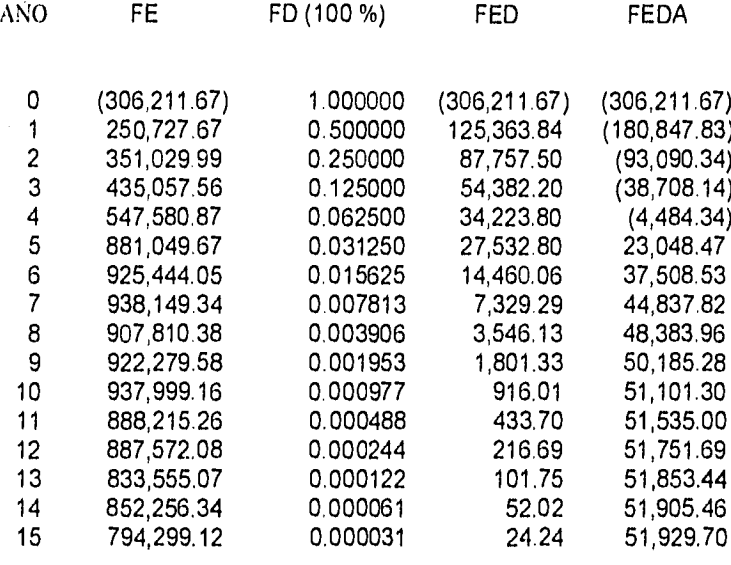

### 11,046,814.50

51,929.70

### DONDE:

FE : FLUJO DE EFECTIVO FED : FLUJO DE EFECTIVO DESCONTADO FEDA: FLUJO DE EFECTIVO DESCONTADO ACUMULADO

CAPITULO V - EVALUACION ECONOMICA

# 5.4 TASA INTERNA DE RETORNO

Es la tasa de descuento que hace que el valor presente neto sea igual a cero (13). Es la tasa a la cual debemos descontar los flujos de efectivo esperados por el proyecto a lo largo de su horizonte de planeación, para que éstos se igualen. La tasa interna de retorno representa la tasa máxima que estaríamos dispuestos a pagar a quien nos financia el proyecto, considerando que se cubren los gastos financieros y se recupera el monto de la inversión.

PROMEDIO DE FLUJOS DE EFECTIVO = 756,868.41

FACTOR DE RECUPERACION = INVERSION / FE PROMEDIO

FACTOR DE RECUPERACION = 0.40 100.00%

RANGO MAXIMO DE LA TIR = 5 PUNTOS PORCENTUALES.

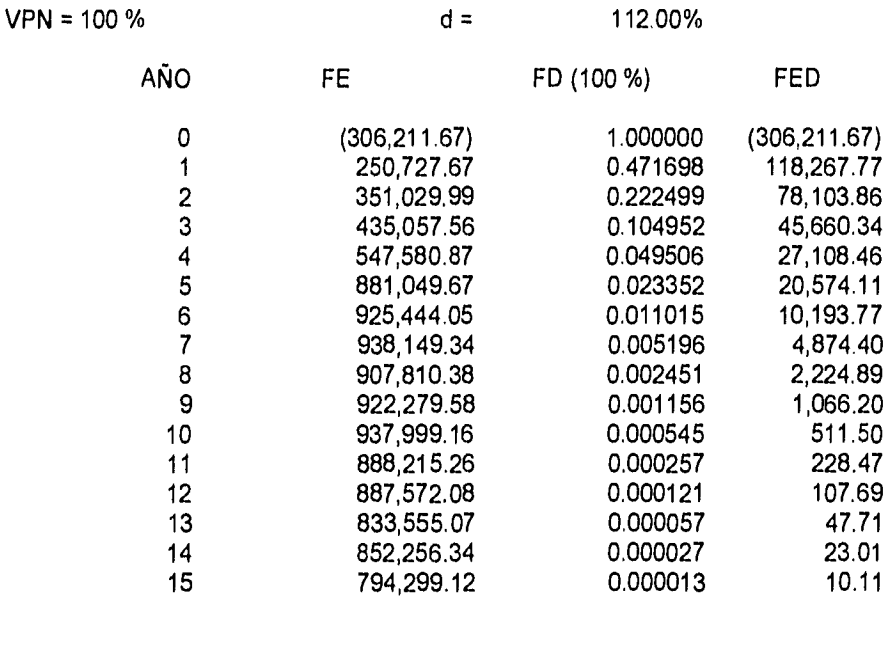

11,046,814.50 2,790.62

(14) Op.cit. Baca Urbina Gabriel,

11300%

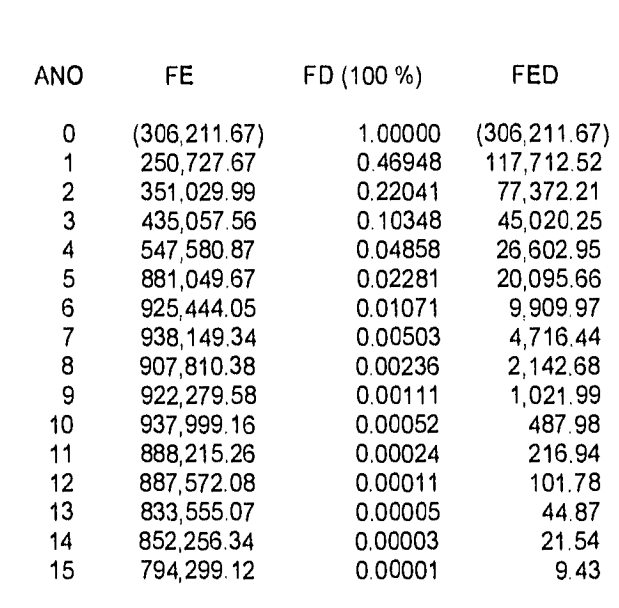

 $d=$ 

11,046,814.50 (734.43)

 $TIR = i1 + (i2-i1)$  ( VPN 1 / VPN1-VPN2)

### DONDE:

VPN = 100 %

i1 = TASA DE INTERES MENOR i2 = TASA DE INTERES MAYOR VPN1 = FE DESCONTADOS A UNA TASA DE INTERES MENOR VPN2 = FE DESCONTADOS A UNA TASA DE INTERES MAYOR

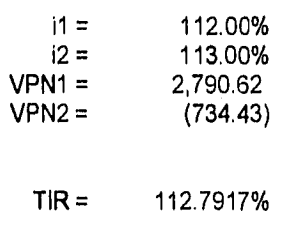

### CAPITULO V - EVALUACION ECONOMICA

# 5.5 ANALISIS DE SENSIBILIDAD Y RIESGO

Se denomina análisis de sensibilidad al procedimiento por medio del cual se puede determinar cuánto se afecta (que tan sensible es ) el VPN ante cambios en determinadas variables del proyecto.

Estos cambios se hacen en los rubros sobre los cuales el empresario no tiene control alguno, tales como un aumento que pudiera haber en el precio de las refacciones , de los materiales de consumo, etc.

Se utiliza un método de evaluación como el Valor PresenteNeto, por ser un indicador bastante representativo de la conveniencia de llevar a cabo un proyecto.

Para llevar a cabo el Análisis de Sensibilidad de éste proyecto de inversión, se supuso una disminución en el nivel de ingresos a través de un decremento en los ingresos por ventas y en el número de unidades vendidas, y un aumento de la misma magnitud en el precio de los principales gastos de la empresa, como lo son refacciones, materiales de consumo, salarios, etc., como se muestra a continuación :

VPN OBSERVACIONES

INGRESOS : - 50 %

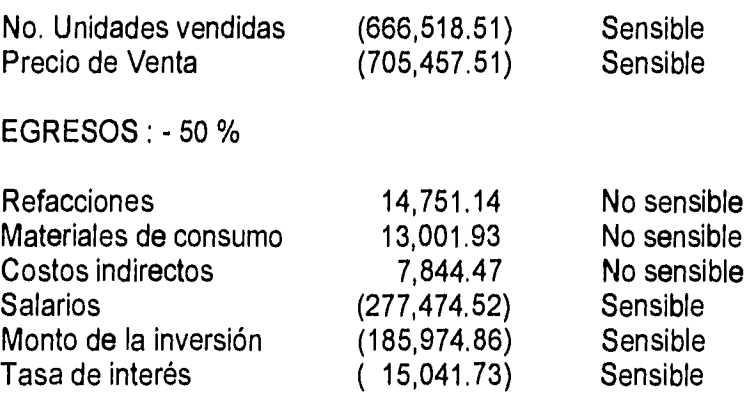

CAPITULO V - EVALUACION ECONOMICA

# **CONCLUSIONES**

# **CONCLUSIONES**

Puesto que este Proyecto de Inversión no muestra ningún tipo de inconveniente en el Aspecto Técnico, ni en el Estudio de Mercado, ya que a través del este estudio se comprobó que existe suficiente demanda del servicio que estamos ofreciendo, sólo queda realizar el análisis relativo a la Evaluación Económica para poder determinar si el proyecto es financieramente viable, para ello contamos con la siguiente información.

PROYECTO DE INVERSION :

# **Empresa dedicada al Mantenimiento de Equipo de Cómputo**

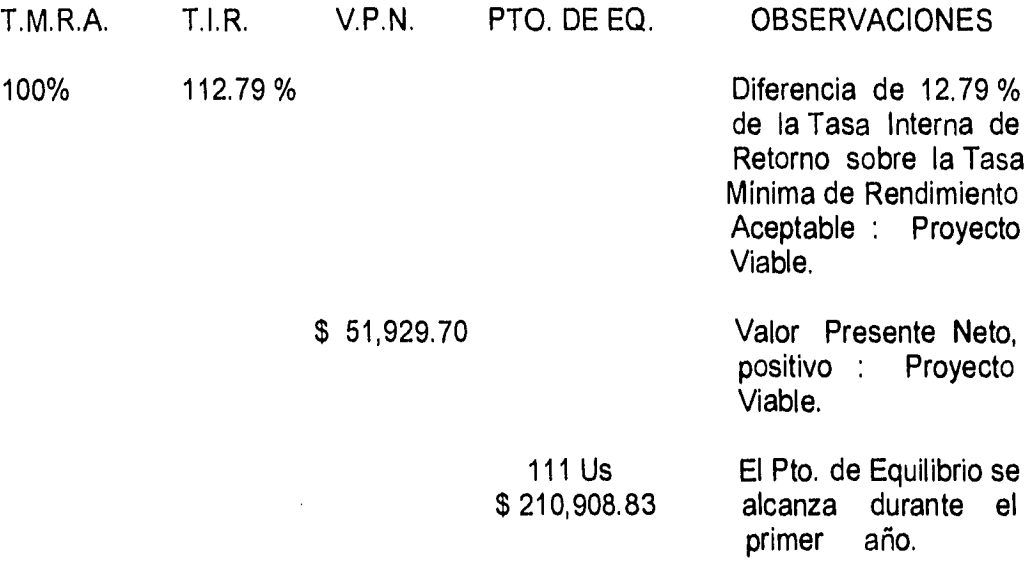

Como se puede observar la Tasa Mínima de Rendimiento Aceptable, es superada por la Tasa Interna de Retorno, en un 12.79 %, y el Valor Presente **Neto** del proyecto es positivo, lo que lo hace financieramente viable. En lo relativo al Punto de Equilibrio (111 unidades ), la empresa lo alcanza durante el primer año de operaciones, ya que el proyecto presenta durante este año una venta de 729 unidades.

Todos estos indicadores nos permiten concluir que el proyecto es viable.

# ANEXO 1 - FORMATOS UTILIZADOS EN EL "SISTEMA CONTROL **DE MANTENIMIENTO"**

 $\bar{\mathbf{r}}$ 

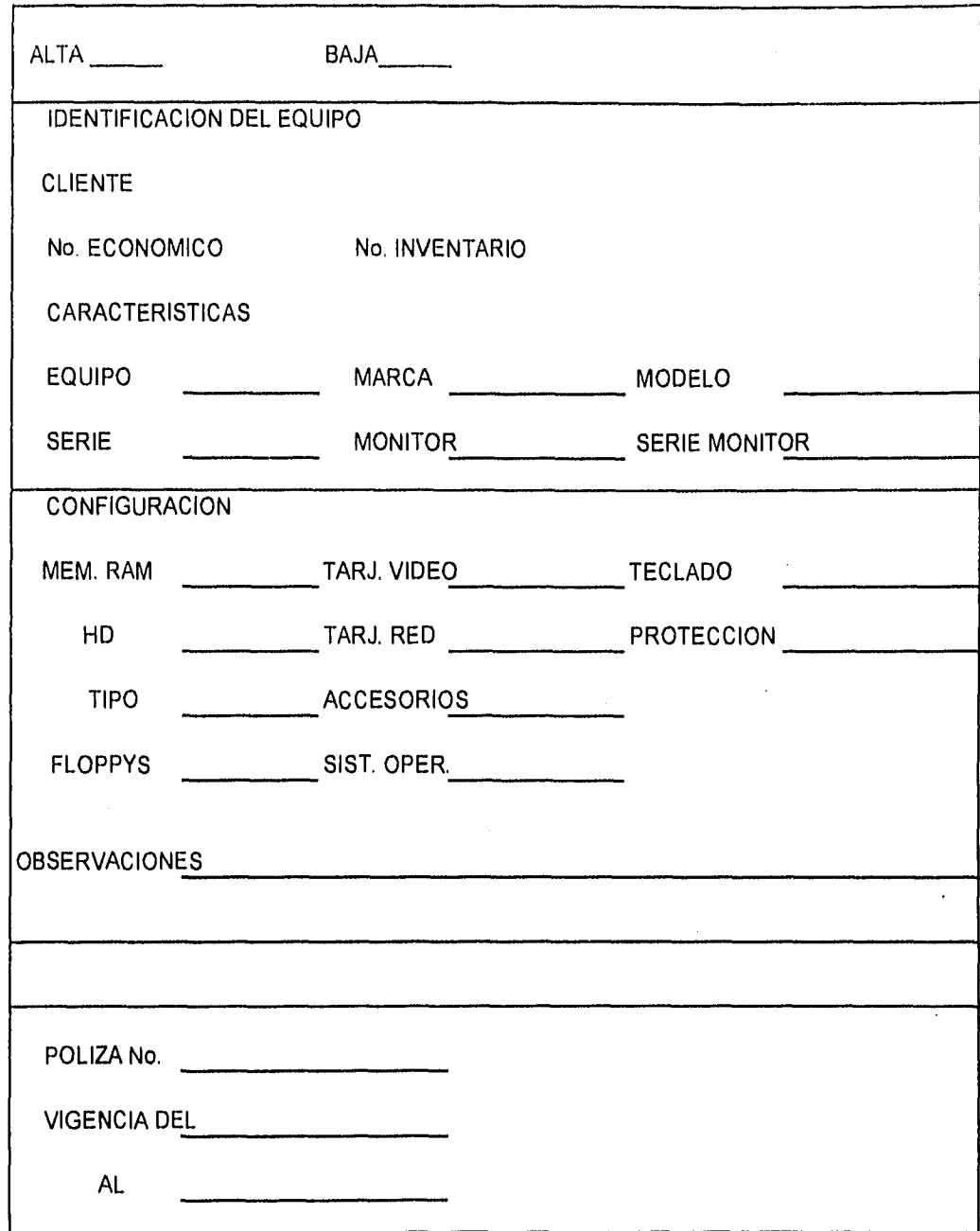

ANEXO 1 - FORMATOS UTILIZADOS EN EL SISTEMA" CONTROL DE MANTENIMIENTO"

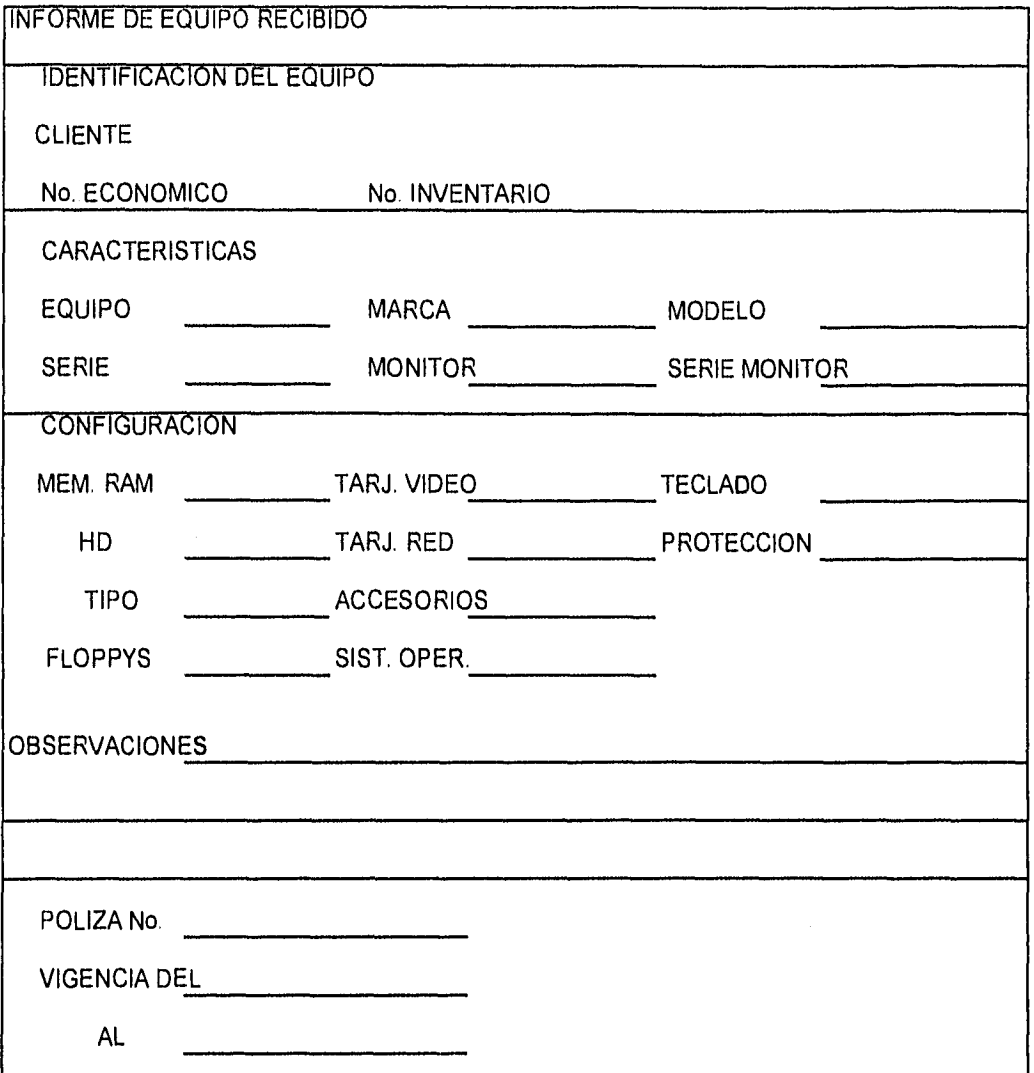

ANEXO 1 - FORMATOS UTILIZADOS EN EL SISTEMA" CONTROL DE MANTENIMIENTO"

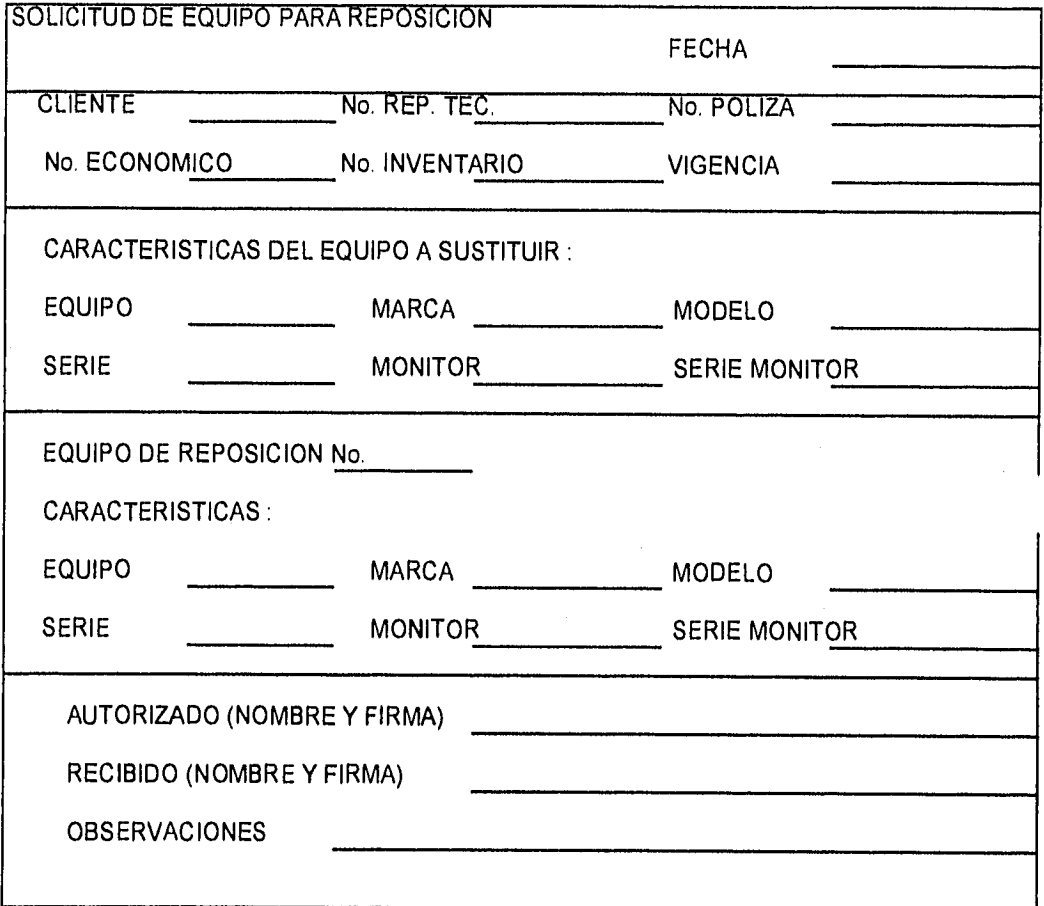

ANEXO 1 - FORMATOS UTILIZADOS EN EL SISTEMA" CONTROL DE MANTENIMIENTO"

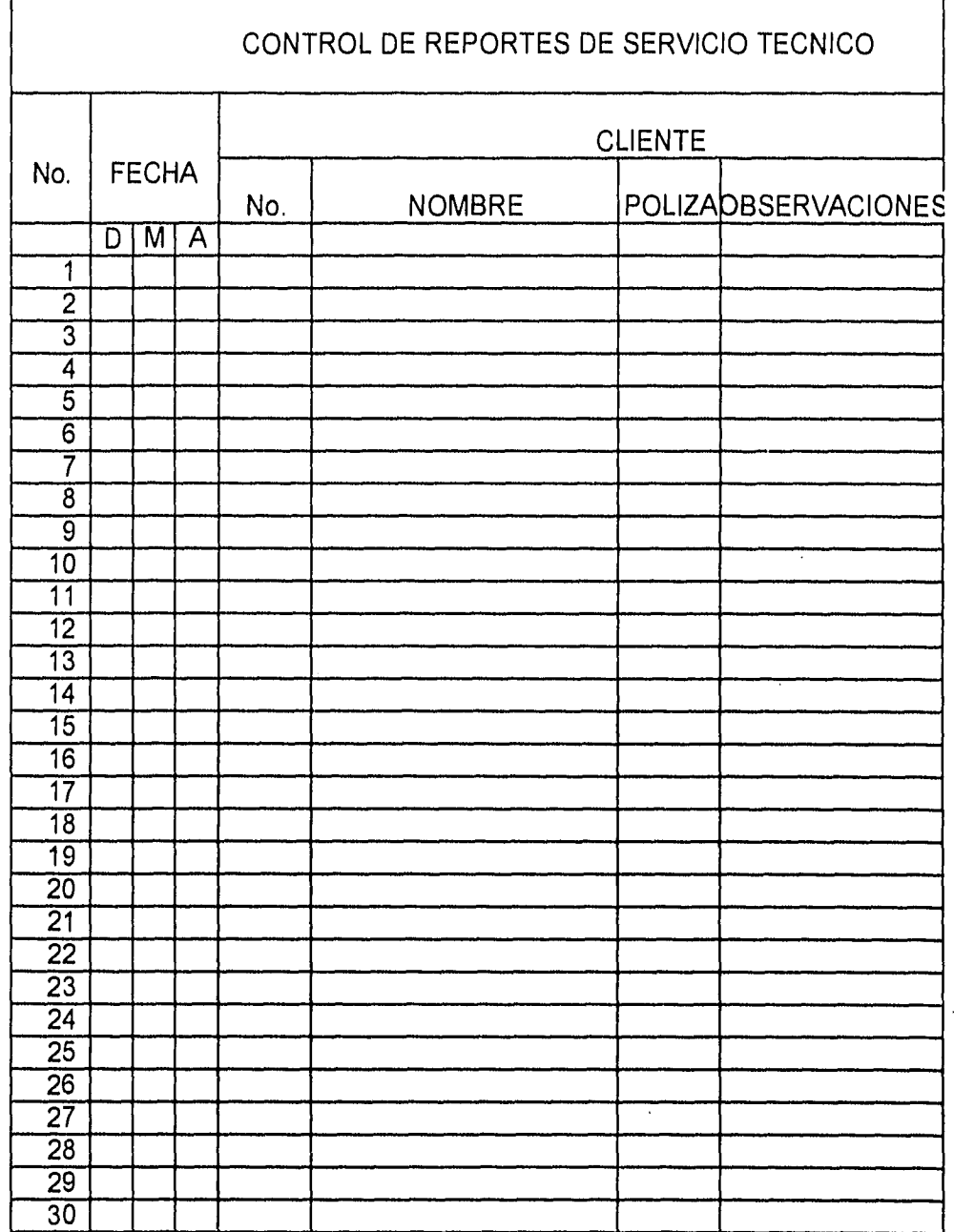

ANEXO 1 - FORMATOS UTILIZADOS EN EL SISTEMA " CONTROL DE MANTENIMIENTO"
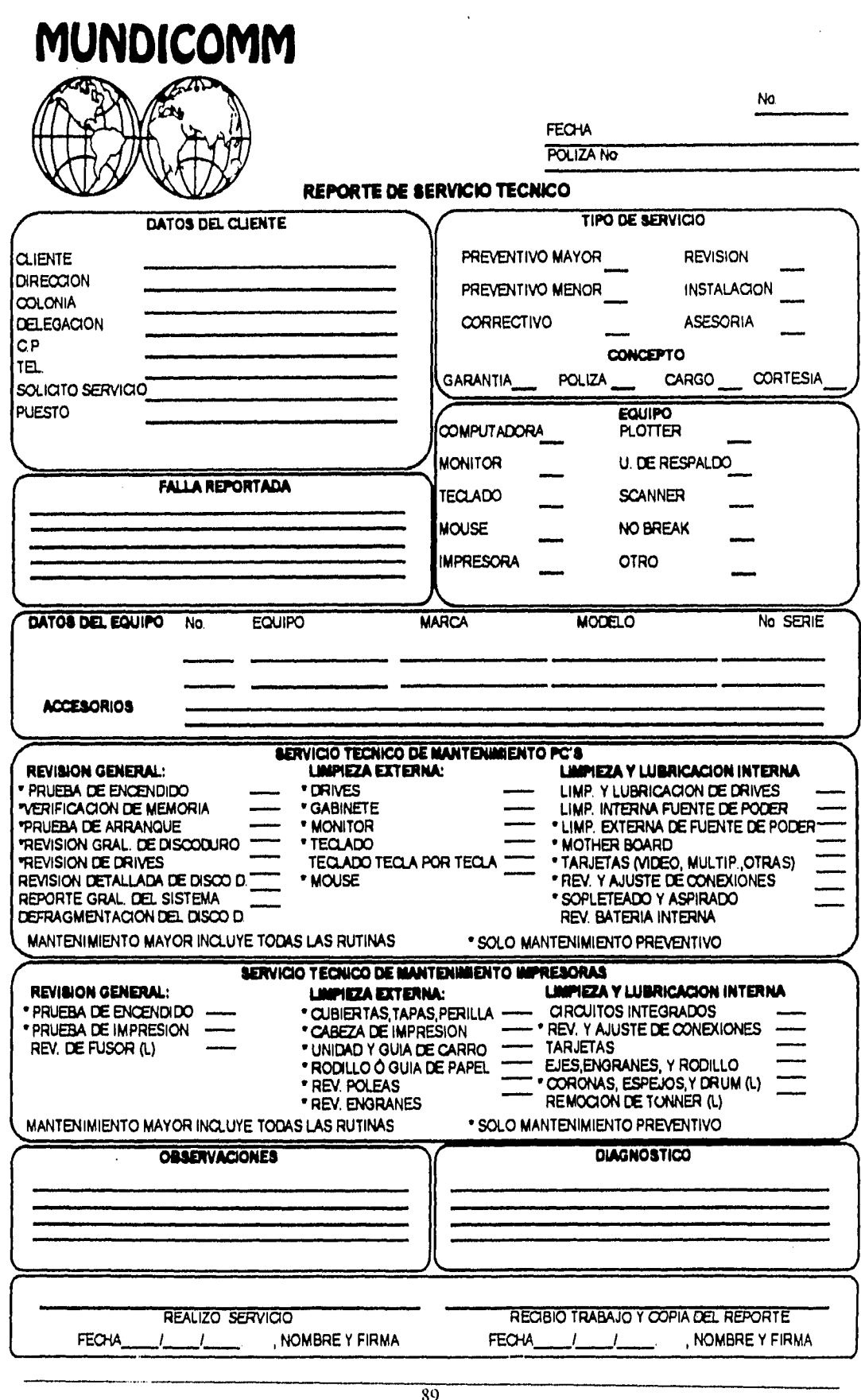

**ANEXO 1 - FORMATOS UTILIZADOS EN EL SISTEMA " CONTROL DE MANTENIMIENTO"** 

S9

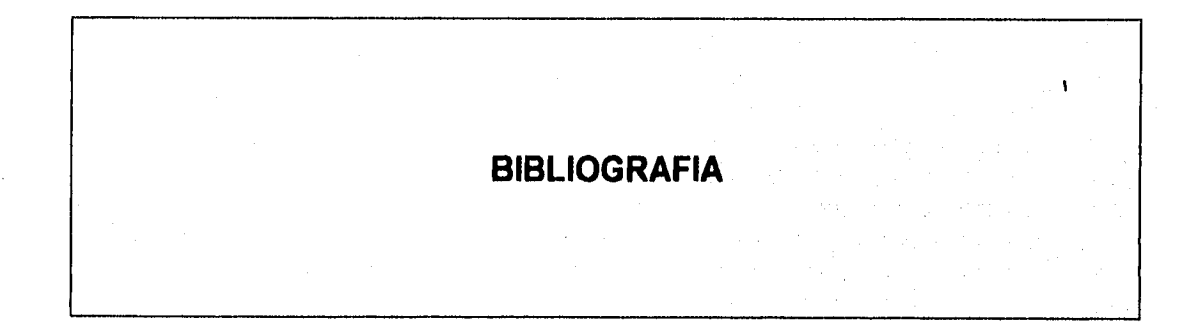

## **BIBILIOGRAFIA**

- Aréchiga G. Rafael, Fundamentos de Computación , Ed. Limusa México 1991.

- Baca Urbina Gabriel, Evaluación de Proyectos, Editorial McGraw-Hill, México 1987.

- Buffa Ellwood S., Administración y Dirección Técnica de la Producción , Editorial Limusa, México 1982.

- Dirección General de Investigación Económica, Indicadores Económicos, Banco de México, Enero 1995.

-Erossa Martín Victoria Eugenia, Proyectos de Inversión en Ingeniería ,( Su Metodologia), Ed. Limusa, México 1994.

- Freedman Allan, Diccionario de Computación, Ed. McGraw-Hill Colombia 1993

- johnson Robert W. , Administración Financiera, Ed. CECSA , México ,1984.

- Rojas Soriano Raúl, Guia para Realizar Investigaciones Sociales, Editorial Plaza y Valdés, México 1989.

-Sapag Chain Nassir, Criterios de Evaluación de Proyectos, Editorial McGraw-Hill, Chile 1993.

 $\frac{1}{2}$ 

 $\label{eq:2.1} \frac{1}{\sqrt{2\pi}}\int_{\mathbb{R}^3}\frac{d\mu}{\sqrt{2\pi}}\left(\frac{d\mu}{\mu}\right)^2\frac{d\mu}{\mu}\left(\frac{d\mu}{\mu}\right)^2\frac{d\mu}{\mu}\left(\frac{d\mu}{\mu}\right)^2\frac{d\mu}{\mu}\left(\frac{d\mu}{\mu}\right)^2.$